Міністерство освіти і науки України Запорізька державна інженерна академія

Факультет будівництва та водних ресурсів

Кафедра промислового та цивільного будівництва

І.Д. Павлов М.Д. Терех М.О. Полтавець

# **ОСНОВИ СИСТЕМНОГО АНАЛІЗУ**

*Методичні вказівки до практичних занять і самостійної роботи*

*для студентів денного та заочного відділень напрямів підготовки 6.060101 «Будівництво» та 6.060103«Гідротехніка та водні ресурси»*

> Запоріжжя 2015

## **Павлов І.Д.**

Основи системного аналізу : методичні вказівки до практичних занять і самостійної роботи *[для студентів денного та заочного відділень напрямів підготовки 6.060101 «Будівництво» та 6.060103«Гідротехніка та водні ресурси»]* / Павлов І.Д., Терех М.Д., Полтавець М.О. – Запоріжжя: Видавництво ЗДІА, 2015. - 45 с.

**Укладачі: І.Д. Павлов**, доктор технічних наук, професор **М.Д. Терех**, кандидат технічних наук, доцент **М.О. Полтавець**, кандидат технічних наук, доцент

**Відповідальний за випуск**: доцент кафедри ПЦБ Полтавець М.О.

**Рекомендовано до друку:** рішенням кафедри промислового та цивільного будівництва Запорізької державної інженерної академії (протокол №1 від 31.08.2015 р.).

# **ЗМІСТ**

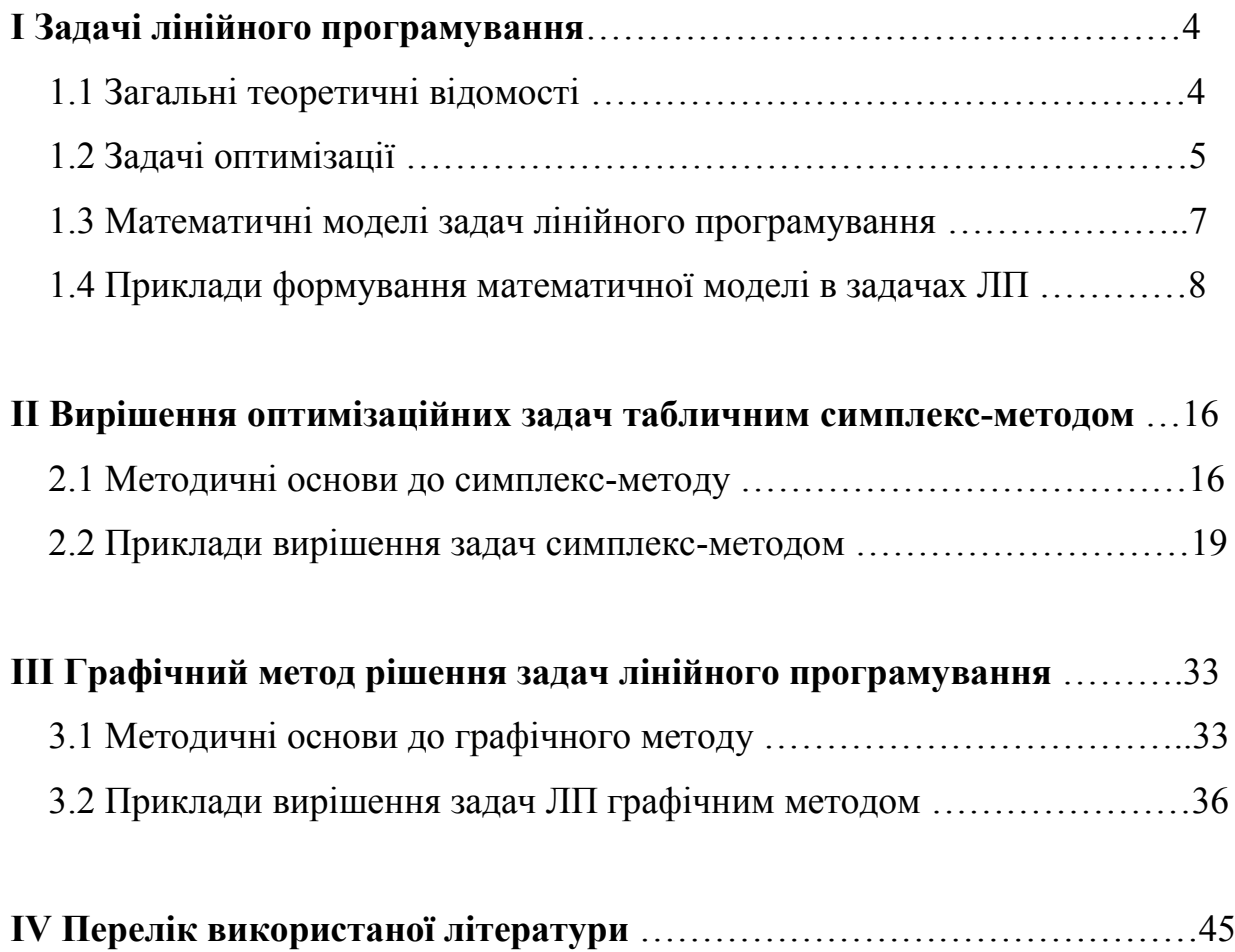

# **І ЗАДАЧІ ЛІНІЙНОГО ПРОГРАМУВАННЯ**

## **1.1 Загальні теоретичні відомості**

Математичне програмування займається вивченням екстремальних задач і пошуком методів їх вирішення.

*Задачі математичного програмування формулюються наступним чином*: знайти екстремум деякої функції багатьох змінних *f*(*x1,x2,...,xn*) при обмеженнях  $g_i(x_1, x_2, \ldots, x_n) = b_i$ , де  $g_i$  - функція, що описує обмеження одного з наступних знаків "=", "≤", "≥", а *b<sup>i</sup>* - дійсне число, *i* = *1,., m*. *f* - функція мети (цільова функція).

**Лінійне програмування** - це розділ математичного програмування, в якому розглядаються методи вирішення екстремальних задач з лінійним функціоналом і лінійними обмеженнями, яким повинні задовольняти невідомі змінні.

**Лінійне програмування** - це наука про методи дослідження і відшукування найбільших і найменших значень лінійної функції, на невідомі якої накладені лінійні обмеження. Таким чином, задачі лінійного програмування відносяться до задач з умовним екстремумом функції.

Обмеження задач називаються *умовами невід'ємності*. Якщо усі обмеження задані у вигляді строгої рівності ("="), то ця форма задачі називається *канонічною*.

Для вирішення задач цього типу можуть застосовуватись наступні методи:

1) графічний метод;

2) табличний ( прямий, простий ) симплекс - метод;

3) метод штучного базису;

4) модифікований симплекс - метод;

5) подвійний симплекс - метод.

Під оптимізаційними задачами матимемо на увазі задачі лінійного програмування (ЛП).

## **1.2 Задачі оптимізації**

Нині оптимізація знаходить застосування в науці, техніці і в будь-якій іншій області людської діяльності.

*Оптимізація* - цілеспрямована діяльність, що полягає в отриманні найкращих результатів за відповідних умов.

*Математичне програмування ("планування")* - це розділ математики, що займається розробкою методів відшукування екстремальних значень функції, на аргументи якої накладені обмеження.

Методи математичного програмування використовуються в економічних, організаційних, військових та ін. системах для вирішення так званих *розподільних задач.* 

*Розподільні задачі (РЗ)* виникають у разі, коли наявних ресурсів не вистачає для виконання кожної з намічених робіт ефективним чином і необхідно якнайкраще розподілити ресурси по роботах відповідно до вибраного критерію оптимальності.

*Лінійне програмування (ЛП)* є найбільш простим і краще всього вивченим розділом математичного програмування.

*Історична довідка.* Пошуки оптимальних рішень привели до створення спеціальних математичних методів і вже в XVIII столітті були закладені математичні основи оптимізації (варіаційне числення, чисельні методи і др). Проте до другої половини XX ст. методи оптимізації в багатьох галузях науки і техніки застосовувалися дуже рідко, оскільки рішення завдань оптимізації вимагало величезної обчислювальної роботи, яку без ЕОМ реалізувати було украй важко, а у ряді випадків - неможливо.

Постановка задачі оптимізації припускає існування конкуруючих властивостей процесу, наприклад:

> кількість продукції - витрата сировини;  $\overline{\phantom{m}}$

кількість продукції - якість продукції.

Вибір компромісного варіанту для вказаних властивостей і є *процедурою рішення оптимізаційної задачі.*

Постановка задачі оптимізації вимагає наступне.

1. Наявність об'єкту оптимізації і мети оптимізації. При цьому формулювання кожної задачі оптимізації повинне вимагати екстремального значення лише однієї величини, тобто одночасно системі не повинно приписуватися два і більше критеріїв оптимізації, оскільки практично завжди екстремум одного критерію не відповідає екстремуму іншого.

Наведемо приклади. Типовий приклад неправильної постановки задачі оптимізації: "Отримати максимальну продуктивність при мінімальній собівартості". Помилка полягає в тому, що ставиться задача пошуку оптимальності 2-х величин, що суперечать одна одній за своєю суттю.

Правильна постановка задачі могла бути наступна: а) отримати максимальну продуктивність при заданій собівартості; б) отримати мінімальну собівартість при заданій продуктивності. У першому випадку критерій оптимізації – продуктивність, а в другому - собівартість.

*Критерієм оптимальності* називається кількісна оцінка якості об'єкту, що оптимізується.

*Критерій (показник) оптимальності* - це цільова функція (ЦФ) *L(x)* є лінійною функцією з елементів рішення *х=(х1, х2, ..., хn)*.

2. Наявність ресурсів оптимізації, під якими розуміють можливість вибору значень деяких параметрів об'єкту, що оптимізується.

3. Можливість кількісної оцінки величини, що оптимізується, оскільки тільки в цьому випадку можна порівнювати ефекти від вибору тих або інших керівних впливів.

4. Облік обмежень.

*Обмеження* - це умови, які накладаються на можливі рішення задачі та мають вигляд лінійних нерівностей або рівностей.

Характеристики задач лінійного програмування (оптимізаційних задач) :

1) величина, яка оптимізується, пов'язана з економічністю роботи даного об'єкту (апарат, цех, завод);

2) варіант роботи об'єкту, який оптимізується, повинен оцінюватися якоюсь кількісною мірою - критерієм оптимальності;

3) на підставі вибраного критерію оптимальності складається цільова функція, що є залежністю критерію оптимальності від параметрів, що впливають на її значення. Вид критерію оптимальності або цільової функції визначається конкретною задачею оптимізації;

4) задача оптимізації зводиться до знаходження екстремуму цільової функції.

Залежно від своєї постановки, рішення оптимізаційних задач може вироблятися різними методами, і навпаки - будь-який метод може застосовуватися для вирішення багатьох задач.

Методи оптимізації бувають:

скалярними (оптимізація проводиться за одним критерієм),

векторними (оптимізація проводиться по багатьох критеріях),  $\frac{1}{2}$ 

пошуковими (включають методи регулярного і методи випадкового пошуку),

аналітичними (методи диференційного числення, методи варіаційного числення та ін.),

обчислювальними (засновані на математичному програмуванні, яке може бути лінійним, нелінійним, дискретним, динамічним, стохастичним, евристичним і так далі),

теоретико-вірогіднісними,

теоретико-ігровими та ін.

Піддаватися оптимізації можуть задачі як з обмеженнями, так і без них.

*Математична модель* - абстрактний формальний опис об'єкту за допомогою математичних методів.

## **1.3 Математичні моделі задач лінійного програмування**

Цільова функція (ЦФ) задачі лінійного програмування має загальний вигляд:

$$
L(x) = c_1 \cdot x_1 + c_1 \cdot x_2 + \dots + c_n \cdot x_n \to \max(\min)
$$
 (1)

при обмеженнях:

7

$$
\begin{cases}\na_{11} \cdot x_1 + a_{12} \cdot x_2 + \dots + a_{1n} \cdot x_n \leq (\geq, =) b_1 \\
a_{21} \cdot x_1 + a_{22} \cdot x_2 + \dots + a_{2n} \cdot x_n \leq (\geq, =) b_2 \\
\dots \\
a_{m1} \cdot x_1 + a_{m2} \cdot x_2 + \dots + a_{mn} \cdot x_n \leq (\geq, =) b_m \\
x_1, x_2, \dots, x_k \geq 0 \ (k \leq n).\n\end{cases}
$$
\n(2)

При описі реальної ситуації за допомогою лінійної моделі слід перевіряти наявність у моделі таких властивостей, як пропорційність і адитивність.

Математична формула цільової функції відбиває спосіб розрахунку значень параметра критерію оптимальності.

*Пропорційність* означає, що вклад кожної змінної в ЦФ і загальний об'єм споживання відповідних ресурсів має бути прямо пропорційний величині цієї змінної.

Наприклад, якщо продаючи *j*-й товар в загальному випадку за ціною 100 у.o., фірма робитиме знижку при певному рівні закупівлі до рівня ціни 95 у.o., то буде відсутня пряма пропорційність між доходом фірми і величиною змінної. Тобто в різних ситуаціях одна одиниця *j* -го товару приноситиме різний дохід.

*Адитивність* означає, що ЦФ і обмеження мають бути сумою вкладів від різних змінних.

Прикладом порушення аддитивності служить ситуація, коли збільшення збуту одного з конкуруючих видів продукції, вироблюваних однією фірмою, впливає на об'єм реалізації іншого.

*Допустиме рішення* - це сукупність чисел (план), що задовольняють обмеженням задачі.

*Оптимальне рішення* - це план, при якому ЦФ набуває свого максимального (мінімального) значення.

## **1.4 Приклади формування математичної моделі в задачах ЛП**

#### **Задача – 1**

Фабрика виробляє два види фарб: перший - для зовнішніх, а другий - для внутрішніх робіт. Для виробництва фарб використовуються два інгредієнти: А і В. Максимально можливі добові запаси цих інгредієнтів складають 6 і 8 т відповідно. Відомі витрати А і В на 1 т відповідних фарб (таблиця. 1). Вивчення ринку збуту

8

показало, що добовий попит на фарбу 2-го виду ніколи не перевищує попиту на фарбу 1-го виду більш, ніж на 1 т. Крім того, встановлено, що попит на фарбу 2-го виду ніколи не перевищує 2 т в добу. Гуртові ціни однієї тонни фарб дорівнюють: 3 тис. грн. для фарби 1-го виду; 2 тис. грн. для фарби 2-го виду.

Необхідно побудувати математичну модель, що дозволяє встановити, яку кількість фарби кожного виду потрібно виробляти, для того щоб дохід від реалізації продукції був максимальним.

Таблиця 1

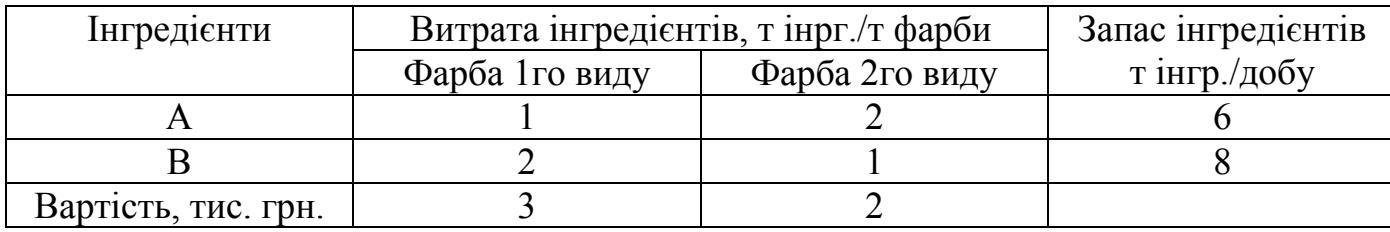

Параметри задачі про виробництво фарб

#### **Рішення задачі.**

Перш ніж побудувати математичну модель задачі, тобто записати її за допомогою математичних символів, необхідно чітко розібратися з економічною ситуацією, описаною в умові. Для цього необхідно з точки зору економіки, відповісти на наступні питання:

Питання - 1) Що є невідомими величинами задачі?

Питання - 2) Яка мета вирішення? - Який параметр задачі служить критерієм ефективності (оптимальності) рішення, наприклад, прибуток, собівартість, час і т.д. У якому напрямі повинне змінюватися значення цього параметра (до *max* або до *min*) для досягнення найкращих результатів?

Питання - 3) Які умови відносно невідомих величин і ресурсів задачі мають бути виконані?

Ці умови встановлюють, як повинні співвідноситися один з одним різні параметри задачі, наприклад, кількість ресурсу, витраченого при виробництві, і його запас на складі; кількість продукції, що випускається, і місткість складу, де вона зберігатиметься; кількість продукції, що випускається, і ринковий попит на цю продукцію і т.д..

Тільки після економічної відповіді на усі ці питання можна приступати до запису цих відповідей в математичному виді, тобто до запису математичної моделі за наступними вимогами:

1) невідомі величини є змінними задачі, які як правило позначаються малими латинськими буквами з індексами, наприклад, однотипні змінні зручно представляти у виді:  $x=(x_1, x_2, ..., x_n);$ 

2) мета рішення записується у вигляді цільової функції *L(x)*. Математична формула ЦФ *L(x)* відображає спосіб розрахунку значень параметра - критерію ефективності задачі;

3) умови, що накладаються на змінні і ресурси задачі, записуються у вигляді системи рівностей або нерівностей, тобто обмежень. Ліві і праві частини обмежень відображають спосіб набуття (розрахунок або чисельні значення з умови задачі) значень тих параметрів задачі, на які були накладені відповідні умови.

В процесі запису математичної моделі необхідно вказувати одиниці виміру змінних задачі, цільової функції і усіх обмежень.

Побудуємо модель задачі, використовуючи описану методику.

## **Змінні задачі.**

У задачі потрібно встановити, скільки фарби кожного виду потрібно виробляти. Тому невідомими величинами, тобто змінними задачі є добові обсяги виробництва кожного виду фарб:

*х<sup>1</sup>* - добовий обсяг виробництва фарби 1-го виду, [т фарби/добу];

*х<sup>2</sup>* - добовий обсяг виробництва фарби 2-го виду, [т фарби/добу].

## **Цільова функція.**

В умові задачі сформульована мета - досягнути максимального доходу від реалізації продукції. Тобто критерієм ефективності служить параметр добового доходу, який повинен прагнути до максимуму.

Щоб розрахувати величину добового доходу від продажу фарб обох видів, необхідно знати обсяги виробництва фарб, тобто *х<sup>1</sup>* і *х<sup>2</sup>* тон фарби в добу, а також оптові ціни на фарби 1-го і 2-го видів - згідно з умовою, відповідно складають 3 і 2 тис. грн. за 1 т фарби. Таким чином, прибуток від продажу добового обсягу виробництва фарби 1-го виду рівний 3*х<sup>1</sup>* тис. грн. в добу, а від продажу фарби 2-го виду - 2*х<sup>2</sup>* тис. грн. в добу. Тому запишемо ЦФ у вигляді суми доходу від продажу фарб 1-го і 2-го видів (при допущенні незалежності об'ємів збуту кожної з фарб):

 $L(x)=3x_1+2x_2$ →max  $\left[\frac{muc. eph.}{\partial \phi \delta v}\right] \left[\frac{muc. eph.}{m.$  $\phi a\phi\delta u}\right]$   $\cdot \frac{m.$  $\phi ap\delta u}{\partial \phi \delta v} = \frac{muc. eph.}{\partial \phi \delta v}$ 

## **Обмеження.**

Можливі обсяги виробництва фарб *х<sup>1</sup>* і *х<sup>2</sup>* обмежуються наступними умовами:

кількість інгредієнтів А і В, витрачене протягом доби на виробництво фарб обох видів, не може перевищувати добового запасу цих інгредієнтів на складі;

згідно з результатами вивчення ринкового попиту добовий обсяг виробництва фарби 2-го виду може перевищувати обсяг виробництва фарби 1 го виду, але не більш, ніж на 1 т фарби;

обсяг виробництва фарби 2-го виду не повинен перевищувати 2 т за добу, що також виходить з результатів вивчення ринків збуту;

обсяги виробництва фарб не можуть бути негативними.

Таким чином, усі обмеження задачі поділені на 3 групи, які обумовлені:

- 1) витратою інгредієнтів;
- 2) ринковим попитом на фарбу;
- 3) невід'ємністю (позитивністю) обсягів виробництва.

Обмеження по витраті будь-якого з інгредієнтів мають наступну змістовну форму запису:

 $\binom{BHT}{B}$ ата конкретного інгредієнту $\ket{\ }$   $\leq$   $\binom{M}{B}$ аксимально можливий $\ket{H}$ на виробництво обох видів фарби $\ket{B}$ 

Запишемо ці обмеження в математичній формі.

*Ліва частина обмеження* - це формула розрахунку добової витрати конкретного інгредієнта на виробництво фарб. Так з умови задачі відома витрата інгредієнта А на виробництво 1 т фарби 1-го виду (1 т інгр. А) і 1 т фарби 2-го виду (2 т інгр. А) (див. таблицю.1). Тоді на виробництво  $x<sub>l</sub>$  т фарби 1-го виду і  $x<sub>2</sub>$  т фарби 2-го виду буде потрібно  $1x_1+2x_2$  т інгр. А.

*Права частина обмеження* - це величина добового запасу інгредієнта на складі, наприклад, 6 т інгредієнта А в добу (див. таблицю.). Таким чином, обмеження по витраті А має вигляд:

$$
1x_1 + 2x_2 \le 6 \left[ \frac{\tau \text{ imp.A}}{\tau \text{ papp.}} \cdot \frac{\tau \text{ papp.}}{\tau \text{ pobj}} \right] \le \frac{\tau \text{ imp.A}}{\tau \text{ pobj}} \right]
$$

Аналогічний математичний запис обмеження по витраті В:

$$
2x_1 + 1x_2 \le 8 \left[ \frac{\text{time B}}{\text{time B}} \cdot \frac{\text{time B}}{\text{time B}} \right] \le \frac{\text{time B}}{\text{time B}}.
$$

Обмеження за добовим обсягом виробництва фарби 1-го виду в порівнянні з обсягом виробництва фарби 2-го виду має наступні форми:

змістовну форму:

;

і математичну форму:  $x_2-x_1 \leq 1 \left[ \frac{\tau \phi a p \delta n}{\pi \delta \delta v} \leq \frac{\tau \phi a p \delta n}{\pi \delta \delta v} \right]$ .

Обмеження за добовим обсягом виробництва фарби 2-го виду має змістовну форму:

(попит на фарбу 1го виду) ≤ 
$$
\left(2 \frac{\tau \phi ap \delta u}{\mu \delta y}\right)
$$
,  
і математичну форму:  $x_1 \le 2 \left[ \frac{\tau \phi ap \delta u}{\mu \delta y} \right] \le \frac{\tau \phi ap \delta u}{\mu \delta y}$ .

Позитивність обсягів виробництва задається як: *х*<sub>1</sub>≥0, *х*<sub>2</sub>≥0.

Таким чином, математична модель цього завдання має вигляд:

$$
L(x)=3x_1+2x_2 \rightarrow max
$$

$$
\begin{cases}\n1x_1 + 2x_2 \le 6 \\
2x_1 + 1x_2 \le 8 \\
x_2 - x_1 \le 1 \\
x_1 \le 2 \\
x_2 \ge 0\n\end{cases}
$$

Вирішення задачі завершено.

## **Задача – 2.**

Виконати замовлення на виробництво 32 виробів В<sub>1</sub> і 4 виробів В<sub>2</sub> взялися бригади  $B_1$  і  $B_2$ . Продуктивність бригади  $B_1$  по виробництву виробів  $B_1$  і  $B_2$  складає відповідно 4 і 2 вироби в годину, фонд робочого часу цієї бригади 9,5 год. Продуктивність бригади  $5_2$  - відповідно 1 і 3 вироби в годину, а її фонд робочого часу - 4 год. Витрати, пов'язані з виробництвом одиниці виробу, для бригади  $B_1$ дорівнюють відповідно 9 і 20 грн., для бригади Б<sub>2</sub> - 15 і 30 грн.

Складіть математичну модель задачі, що дозволяє знайти оптимальний обсяг випуску виробів, який забезпечує мінімальні витрати на виконання замовлення.

#### **Вирішення задачі.**

## **Змінні задачі.**

Невідомими величинами в задачі є обсяги випуску виробів. Вироби В<sub>1</sub> випускатимуться двома бригадами  $5<sub>1</sub>$  і  $5<sub>2</sub>$ . Тому необхідно розрізняти кількість виробів  $B_1$ , вироблених бригадою  $B_1$ , і кількість виробів  $B_1$ , вироблених бригадою  $5_2$ . Аналогічно, обсяги випуску виробів  $B_2$  бригадою  $5_1$  і бригадою  $5_2$  також є різними величинами. Внаслідок цього в цій задачі 4 змінні. Для зручності сприйняття використовуватимемо двохіндексну форму запису *хij* - кількість виробів В<sup>j</sup> (*j*=1,2), що виготовляються бригадою Б*i* (*i*=1,2), а саме:

 $x_{11}$ - кількість виробів  $B_1$ , що виготовляються бригадою  $E_1$ , [шт.];

 $x_{12}$ - кількість виробів  $B_2$ , що виготовляються бригадою  $B_1$ , [шт.];

 $x_{21}$ - кількість виробів  $B_1$ , що виготовляються бригадою  $E_2$ , [шт.];

 $x_{22}$ - кількість виробів  $B_2$ , що виготовляються бригадою  $E_2$ , [шт.].

Примітка. У цій задачі немає необхідності прив'язуватися до якого-небудь тимчасового інтервалу (у задачі №1 була прив'язка до доби), оскільки тут вимагається знайти не обсяг випуску за певний час, а спосіб розподілу відомої планової величини замовлення між бригадами.

## **Цільова функція**

Метою рішення задачі є виконання плану з мінімальними витратами, тобто критерієм ефективності рішення служить показник витрат на виконання усього замовлення. Тому ЦФ має бути представлена формулою розрахунку цих витрат. Витрати кожної бригади на виробництво одного виробу  $B_1$  і  $B_2$  відомі з умови. Таким чином, ЦФ має вигляд:

$$
L(x)=9x_{11}+20x_{12}+15x_{21}+30x_{22} \rightarrow max \left[\frac{TPH}{IUT}\right] \cdot III = FPH
$$

### **Обмеження**

Можливі обсяги виробництва виробів бригадами обмежуються наступними умовами:

 $-$  загальна кількість виробів  $B_1$ , яка випущена обома бригадами, повинна дорівнювати 32 шт., а загальна кількість виробів  $B_2$  - 4 шт.;

час, відпущений на роботу над цим замовленням, складає для бригади  $E_1$  - 9,5 год, а для бригади  $E_2$  - 4 год;

обсяги виробництва виробів не можуть бути негативними величинами.

Таким чином, усі обмеження задачі діляться на 3 групи, які обумовлені :

- 1) величиною замовлення на виробництво виробів;
- 2) фондами часу, виділеними бригадам;
- 3) позитивністю обсягів виробництва.

Для зручності складання обмежень запишемо початкові дані у вигляді таблиці:

Таблиця 2

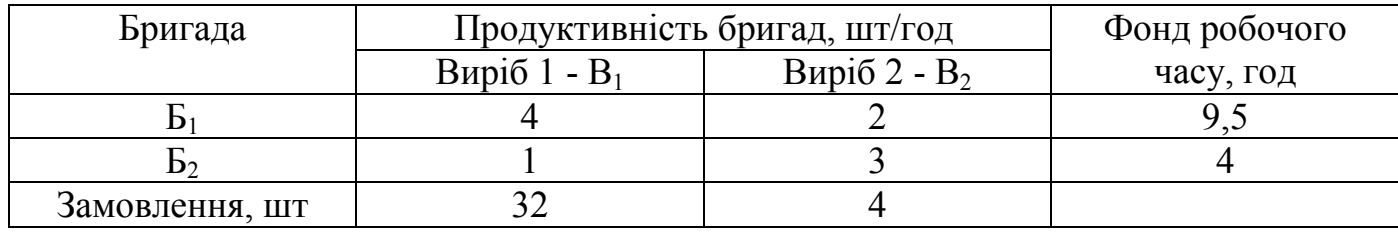

## Вихідні дані задачі

Обмеження за замовленням виробів мають наступну змістовну форму запису:

 $\binom{\text{kinkic}}{\text{Bmpo6}$ лених бригадами  $\mathbf{B}_1$  и  $\mathbf{B}_2$ ) = (32 шт)

та

 $\binom{\text{kinkic}}{\text{Bmpo6}$ лених бригадами  $\text{B}_1$  и  $\text{B}_2$ ) = (4 шт)

Математична форма запису має вигляд:

*х*11+*х*21=32 [шт]=[шт]

 $x_{12}+x_{22}=4$  [шт]=[шт]

Обмеження за фондами робочого часу має змістовну форму:

(загальний час, який витратила бригада  $B_1$ ) = (9,5 год)<br>на виготовлення виробів  $B_1$  и  $B_2$ 

(загальний час, який витратила бригада  $B_2$ ) = (4 год).<br>
на виготовлення виробів  $B_1$  и  $B_2$ ) = (4 год).

Проблема полягає в тому, що в умові задачі прямо не заданий час, який витрачають бригади на випуск одного виробу  $B_1$  або  $B_2$ , тобто не задана трудомісткість виробництва. Але є інформація про продуктивність кожної бригади,

тобто про кількість виробів, які виготовляють в 1 год. Трудомісткість Тр і продуктивність Пр є зворотними величинами, тобто:

$$
Tp = \frac{1}{\Pi p} \left[ \frac{r o \pi}{\pi r} \right] = \left[ 1 \frac{1}{r o \pi} \right]
$$

Тому використовуючи таблицю 2, отримуємо наступну інформацію:

 $-1/4$  год витрачає бригада  $5<sub>1</sub>$  на виробництво одного виробу  $B<sub>1</sub>$ ;

- $-1/2$  год витрачає бригада  $5<sub>1</sub>$  на виробництво одного виробу  $B<sub>2</sub>$ ;
- $-1/1$  год витрачає бригада  $5_2$  на виробництво одного виробу  $B_1$ ;
- $-1/3$  год витрачає бригада  $5_2$  на виробництво одного виробу  $B_2$ .

Запишемо обмеження за фондами часу в математичному виді:

$$
\frac{1}{4}x_{11} + \frac{1}{2}x_{12} \le 9,5 \quad \left[\frac{\text{roq}}{\text{IUT.}}\text{IUT.}\right] \le [\text{roq}]
$$

$$
\frac{1}{1}x_{21} + \frac{1}{3}x_{22} \le 4 \quad \left[\frac{\text{roq}}{\text{IUT.}}\text{IUT.}\right] \le [\text{roq}]
$$

Позитивність обсягів виробництва задається як:

$$
x_{11} \ge 0;
$$
  
\n
$$
x_{12} \ge 0;
$$
  
\n
$$
x_{21} \ge 0;
$$
  
\n
$$
x_{22} \ge 0.
$$

Таким чином, математична модель цієї задачі має вигляд:

```
L(x)=9x_{11}+20x_{12}+15x_{21}+30x_{22} \rightarrow maxx_{11}+x_{21}=32x_{12}+x_{22}=4x_{11} \geq 0x_{12} \ge 0x_{21} \geq 0x_{22} \geq 0
```
Вирішення задачі завершено.

15

# **ІІ ВИРІШЕННЯ ОПТИМІЗАЦІЙНИХ ЗАДАЧ ТАБЛИЧНИМ СИМПЛЕКС-МЕТОДОМ**

## **2.1 Методичні основи до симплекс-методу**

*Симплекс-метод* – це алгоритм вирішення оптимізаційної задачі лінійного програмування.

Для застосування табличного прямого симплекс-методу необхідно, щоб знаки в обмеженнях були виду "менше або рівно" - "≤", а компоненти вектора *b* (вільні члени системи рівнянь) - позитивні - це задачі з початковим базисом.

Завдання, при рішенні яких застосовується симплекс-метод, повинні мати наступні дві властивості:

система обмежень має бути системою рівнянь з базисом;

 $\equiv$   $\equiv$ вільні члени усіх рівнянь в системі мають бути позитивні.

Алгоритм вирішення зводиться до наступного.

1. Приведення системи обмежень до канонічного виду шляхом введення додаткових змінних для приведення нерівностей до рівності.

2. Формування початкової симплекс-таблиці.

3. Розрахунок симплекс-різниць.

4. Прийняття рішення про закінчення або продовження рахунку.

5. При необхідності виконання ітерацій (Ітерація - це етап розрахунку задачі, який повторюється).

6. На кожній ітерації визначається вектор, що вводиться в базис, і вектор, що виводиться з базису.

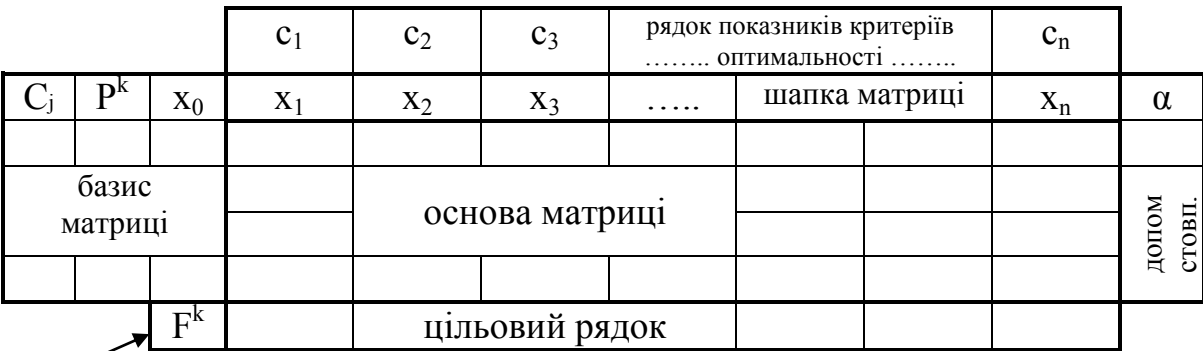

Таблиці перераховуються за методом Жордана-Гауса.

функціонал

Рис. 1 – Симплекс-таблиця (загальний вигляд)

С<sup>j</sup> – стовпець показників критеріїв оптимальності. Містить коефіцієнти при невідомих, таких, що входять в даний план виконання роботи, тобто в цю ітерацію. В процесі ітераційних розрахунків значення в цьому стовпці не розраховуються, а просто переносяться з рядка показників критеріїв оптимальності по перетину ключового стовпця і ключового рядка. У нульовій ітерації значення цього стовпця дорівнюють 0.

P k – базисний стовпець. *k* вказує на номер даної ітерації. Містить перелік змінних робіт, що входять в план виробництва, тобто в базис або в цю ітерацію. В процесі ітераційних розрахунків значення в цьому стовпці не розраховуються, а просто переносяться з рядка шапки матриці по перетину ключового стовпця і ключового рядка. У нульовій ітерації заповнюється додатковими змінними.

 $x_0$  – підсумковий стовпець. У нульовій ітерації в нього записуються значення вільних членів рівняння системи обмежень, приведеної до канонічного виду. У проміжних ітераціях містить чисельні значення змінних, таких, що входять в базис цієї ітерації.

 $c_1, c_2, c_3, ..., c_n$  – рядок показників критеріїв оптимальності. Складається з коефіцієнтів при невідомих, які входять в цільову функцію, приведену до канонічного виду. В процесі ітераційних розрахунків значення в цьому рядку не міняються.

 $x_1, x_2, x_3, \ldots, x_n$  – шапка матриці. Містить перелік усіх змінних задачі, приведеної до канонічного виду. В процесі ітераційних розрахунків значення в цьому рядку не міняються.

*Основа матриці* - в початковій ітерації заповнюється коефіцієнтами при невідомих з обмежень задачі, приведених до канонічного виду. Кількість рядків в основі матриці відповідає кількості рівнянь в задачі. У нульовій ітерації основа завжди містить одиничну матрицю.

*Цільовий рядок* - містить двоїсті оцінки відповідних змінних. Увесь цільовий рядок (сукупність двоїстих оцінок цієї ітерації) характеризує (показує) міру оптимальності рішення, що приймається, тобто міру оптимальної відповіді задачі. Дозволяє визначити за рахунок чого можна поліпшити неоптимальний план.

**α** – допоміжний стовпець. Містить допоміжні оцінки, необхідні для вибору змінної, яку виключаємо з плану завдання. Визначається за формулою (3).

$$
\alpha = \frac{x_0}{x_{\text{kinov}}^{\text{crosn}}},\tag{3}
$$

де  $x_0$  - значення чарунок (клітинок) у підсумковому стовпці  $x_0$ ,

х<sup>стови</sup> - значення чарунок у ключовому стовпці.

**F k** – функціонал (k - номер ітерації) містить чисельне значення цільової функції цієї ітерації. У першій ітерації рівний "0". У інших ітераціях  $F^k$  визначається по формулі:

$$
F^k = \sum_i C_i \cdot x_0 \tag{4}
$$

*Правило додавання змінних* - якщо в обмеженнях задачі знаходиться знак "≤" додаємо тільки додаткові змінні (задача з основним базисом - простий симплексметод).

*Правила обчислення значень чарунок (клітинок) матриці* (*для усіх видів задач*):

1) значення чарунки розташованої на місці ключового елементу = 1;

2) усі значення чарунок розташованих на місці ключового стовпця дорівнюють 0;

3) усі значення чарунок розташованих на місці ключового рядка знаходяться діленням усіх елементів на ключовий елемент;

4) інші значення чарунок (окрім допоміжного стовпця **α**) визначаємо по універсальній симплекс-формулі:

$$
x_{ij}^{\text{no.s.}} = x_{ij}^{\text{cmap.}} - \frac{x_i^{\text{kupadow}} x_j^{\text{kupadow}}}{x_{ij}^{\text{kupad.}}} \tag{5}
$$

 $x_{ii}^{\text{MO6}}$ - чарунка, значення якої розраховується із нової матриці (нове значення);  $x_{i,i}^{cmap.}$  значення чарунки із попередньої матриці (старе значення);

 $x_i^{k1, p3, \delta0\kappa}$ ,  $(x_i^{k1, cmoen})$  – значення в чарунках ключового рядка (ключового стовпця) із попередньої матриці, розташованих навпроти чарунки, яку розраховуємо;

 $x_{ij}^{k7, en}$  значення чарунки ключового елементу із попередньої матриці (ключовий елемент виникає на перетині ключового рядка та ключового стовпця).

18

5) значення чарунок в допоміжному останньому стовпці **α** визначаємо за формулою (3);

6) перевіряємо значення функціонала за двома формулами: по універсальній симплекс-формулі (5) і по спеціальній формулі (4).

За універсальною симплекс-формулою визначаються усі чарунки матриці, окрім стовпця **α** (для нього є своя формула (3)), стовпців **С<sup>j</sup>** і **Р<sup>k</sup>** (оскільки вони строго містять невідомі задачі і коефіцієнти при невідомих, та також вони не розраховуються, а просто заповнюються).

*Правила визначення ключових елементів задач.*

1) Задачі на *max:*

- ключовий стовпець визначаємо по максимальному негативному значенню цільового рядка, узятого по модулю;

- ключовий рядок визначаємо по мінімальному позитивному значенню допоміжного стовпця **α**, включаючи "0" (негативні значення не розглядаємо).

2) Задачі на *min* :

- ключовий стовпець визначаємо по максимальному позитивному значенню цільового рядка;

- ключовий рядок визначаємо по мінімальному позитивному значенню допоміжного стовпця **α**, включаючи "0" (негативні значення не розглядаємо).

*Правила визначення оптимального рішення задачі*:

1) задачі на *max* - оптимальний план досягнутий, коли в цільовому рядку знаходяться тільки позитивні значення "+" (включаючи 0);

2) задачі на *min* - оптимальний план досягнутий, коли в цільовому рядку знаходяться тільки негативні значення "-" (включаючи 0).

#### **2.2 Приклади вирішення задач симплекс-методом**

 $\Pi$ риклад – 1.

Фабрика виробляє три види фарб : перший (Ф-1) - для зовнішніх, другий (Ф-2) - для внутрішніх, третій (Ф-3) - для спеціальних робіт. Для виробництва фарб використовуються три інгредієнти: А, Б і В. Максимально можливі запаси цих інгредієнтів складають 10, 9 і 14 т відповідно. Відомі витрати інгредієнтів А, Б і В на

1 т відповідних фарб (див. таблицю 3). Продажі кожного виду фарб приносять прибуток: 15 у.о. для фарби 1-го виду; 8 у.о. для фарби 2-го виду, 10 у.о. для фарби 3-го виду.

Визначте максимальний прибуток, який можна отримувати фабриці і оптимальну кількість виробництва фарб кожного виду при цьому.

Таблиця 3

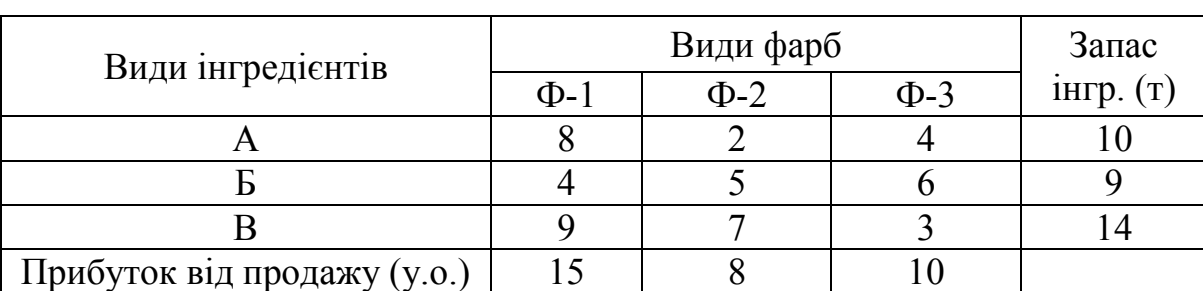

## Матриця задачі

Визначимо змінні задачі:

У задачі необхідно визначити оптимальну кількість виробництва фарб кожного виду, яке принесло б фабриці максимальний дохід.

х<sup>1</sup> – оптимальна кількість фарби Ф-1;

 $x_2$  – оптимальна кількість фарби Ф-2;

х<sub>3</sub> – оптимальна кількість фарби Ф-3.

Складемо систему нерівностей (обмежень) для задачі.

Рівняння формуються змінними (невідомими) уздовж рядків

 $\begin{cases} 8 \cdot x_1 + 2 \cdot x_2 + 4 \cdot x_3 \le 10 \\ 4 \cdot x_1 + 5 \cdot x_2 + 6 \cdot x_3 \le 9 \\ 9 \cdot x_1 + 7 \cdot x_2 + 3 \cdot x_3 \le 14 \end{cases}$  при  $x_i \ge 0$ , i=1, 2, 3.

Екстремум цільової функції відповідає питанню задачі: визначити максимальний прибуток, тобто цільова функція прагнутиме до максимуму. Тоді цільова функція для цієї системи матиме наступний вигляд:

 $L(x)=15x_1+8x_2+10x_3 \rightarrow max$ 

Приведемо задачу до канонічного виду. Для цього до кожного рівняння додаємо додаткову змінну (зі знаком "+"), а знаки "нерівність" замінюємо на "рівно".

Кожна з додаткових змінних х<sub>4</sub>, х<sub>5</sub>, х<sub>6</sub> входить тільки в одне рівняння системи з коефіцієнтом 1, а в інші з коефіцієнтом 0 (вони утворюють одиничну матрицю). У

канонічному виді система рівнянь повинна утворювати одиничну матрицю в додатковій її частині.

Таким чином,  $x_1, x_2, x_3$  - основні (вільні) змінні, а  $x_4, x_5, x_6$  - додаткові змінні.

Канонічний вид обмежень:

 $\begin{cases} 8 \cdot x_1 + 2 \cdot x_2 + 4 \cdot x_3 + x_4 = 10 \\ 4 \cdot x_1 + 5 \cdot x_2 + 6 \cdot x_3 + x_5 = 9 \\ 9 \cdot x_1 + 7 \cdot x_2 + 3 \cdot x_3 + x_6 = 14 \end{cases}$ 

Розширений канонічний вид обмежень.

$$
\begin{cases} 8 \cdot x_1 + 2 \cdot x_2 + 4 \cdot x_3 + 1 \cdot x_4 + 0 \cdot x_5 + 0 \cdot x_6 = 10 \\ 4 \cdot x_1 + 5 \cdot x_2 + 6 \cdot x_3 + 0 \cdot x_4 + 1 \cdot x_5 + 0 \cdot x_6 = 9 \\ 9 \cdot x_1 + 7 \cdot x_2 + 3 \cdot x_3 + 0 \cdot x_4 + 0 \cdot x_5 + 1 \cdot x_6 = 14 \end{cases}
$$

Для приведення до канонічного виду цільової функції також додаємо додаткові змінні з коефіцієнтами "0".

 $L(x)=15\cdot x_1+8\cdot x_2+10\cdot x_3+0\cdot x_4+0\cdot x_5+0\cdot x_6 \rightarrow max$ 

Складаємо початкову (вихідну) симплекс-таблицю (табл. 4).

Таблиця 4

min +

#### **Початкова симплекс-таблиця** *(ітерація – 0)***.**

15 8 10 0 0 0 0  $C_i$  $\mathbf{p}^0$  $\mathbf{x}_0$   $\mathbf{x}_1$   $\mathbf{x}_2$   $\mathbf{x}_3$   $\mathbf{x}_4$   $\mathbf{x}_5$   $\mathbf{x}_6$   $\alpha$  $0 \mid x_4 \mid 10 \mid 8 \mid 2 \mid 4 \mid 1 \mid 0 \mid 0 \mid 1,25$  $0 \mid x_5 \mid 9 \mid 4 \mid 5 \mid 6 \mid 0 \mid 1 \mid 0 \mid 2,25$  $0 \mid x_{6} \mid 14 \mid 9 \mid 7 \mid 3 \mid 0 \mid 0 \mid 1 \mid 1,55$ 0  $-15$   $-8$   $-10$  0 0 0 0

коефіцієнти при невідомих цільової функції в каноніч. виді

коефіцієнти при невідомих цільової функції в каноніч. виді (з протилежними знаками)

Початкову симплекс таблицю (ітерацію - 0) заповнюємо за вищезгаданими рекомендаціями.

Визначаємо ключовий стовпчик. Для цього в цільовому рядку визначаємо найбільше по модулю число серед негативних. У нас в цільовому рядку "-15", "-8", "-10", тому вибираємо перше. Це і буде ключовий стовпчик.

Визначаємо значення допоміжного стовпця "**α**" за формулою (3).

Визначаємо ключовий рядок. Для цього з допоміжного стовпця відбираємо мінімальне позитивне значення, включаючи "0". У нашому прикладі 1,25 - це найменше позитивне число, тому на цьому рядку буде ключовий рядок.

На таблиці позначаємо ключовий стовпчик та ключовий рядок (підкреслюємо жирною лінією або відтіняємо іншим кольором). Перетин ключового рядка та стовпчика утворюють ключовий елемент (в нашій задачі в ітерації-0 він дорівнює 8).

Наша задача – це задача на *max*, тому рішенням задачі (у оптимальному плані) буде, коли в цільовому рядку залишаться тільки позитивні значення (включаючи 0).

Виконуємо подальші перетворення

Таблиця 5

|          |       |                | 15             |                |                |          |       |                |          |
|----------|-------|----------------|----------------|----------------|----------------|----------|-------|----------------|----------|
|          | P'    | $\mathbf{X_0}$ | $\mathbf{x}_1$ | $\mathbf{x}_2$ | $\mathbf{x}_3$ | $X_4$    | $X_5$ | $\mathbf{X_6}$ | $\alpha$ |
| 15       | $X_1$ | 1,25           |                | 0,25           | 0,5            | 0,125    |       |                |          |
| $\theta$ | $X_5$ |                |                |                |                | $-0.5$   |       |                |          |
| 0        | $X_6$ | 2,75           |                | 4,75           | $-1,5$         | $-1,125$ |       |                | 0,57     |
|          |       | 18,75          |                | $-4,25$        | $-2,5$         | 1,875    |       |                |          |

**Ітерація – 1**

*Крок №1.* Формуємо стовпець **P1**. Змінна в стовпці **P1**, яка була у складі ключового рядка міняється на змінну з "шапки матриці", яка була у складі ключового стовпця. Таким чином **х<sup>4</sup>** в стовпці **P<sup>1</sup>** міняємо на **х<sup>1</sup>** з рядка "шапки матриці". Інші змінні стовпця **P<sup>1</sup>** - **х<sup>5</sup>** і **х<sup>6</sup>** залишаються незмінними (див. табл. 5).

*Крок №2.* Формуємо стовпець **С<sup>j</sup>** . Значення в чарунці стовпця **С<sup>j</sup>** , яка відповідає змінній стовпця **P1**, яка теж змінилася (див. крок №1) також змінюється на відповідне їй значення з рядка показників критеріїв оптимальності. Таким чином **С<sup>1</sup>** = 15. Інші значення залишаються незмінними (0 і 0), оскільки відповідні їм змінні (із стовпця **P1**) не змінились.

Далі заповнюємо чарунки за "Правилами обчислення значень чарунок (клітинок) матриці".

*Крок №3.* Заповнюємо значення в чарунці, яка розташована на місці ключового елементу, воно завжди дорівнює "1".

*Крок №4.* Заповнюємо чарунки, які розташовані на місці ключового стовпця попередньої ітерації. Вони усі дорівнюють "0" (окрім ключового елементу - він = 1, див. крок №3).

*Крок №5.* Заповнюємо чарунки, які розташовані на місці ключового рядка. Вони знаходяться діленням усіх елементів на ключовий елемент. Оскільки ключовий елемент був рівний **хкл**=8, тоді маємо:

10/8=1,25; 8/8=1; 2/8=0,25; 4/8=0,5; 1/8=0,125; 0/8=0; 0/8=0.

*Крок №6.* Заповнюємо усі інші чарунки (клітинки) по універсальній симплексформулі (5).

Наприклад.

Eлемент (2;3):  $6 - \frac{4 \cdot 4}{6} = 6 - 2 = 4$ Eлемент (2;4):  $0 - \frac{1 \cdot 4}{9} = 0 - 0.5 = -0.5$ Eлемент (3;5):  $0 - \frac{0.9}{8} = 0 - 0 = 0$ 

*Крок №7*. Знаходимо значення функціонала по універсальній симплексформулі (5) та по спеціальній формулі (4) : результат - самоперевірка.

$$
F^{n \circ \epsilon} = F^{cmap} - \frac{x_i^{x \cdot x \cdot p \cdot n \cdot \delta} \cdot x_j^{x \cdot x \cdot c \cdot m \circ n \cdot \epsilon}}{x_{ij}^{x \cdot x \cdot \epsilon \cdot n \cdot \epsilon}} = 0 - \frac{10 \cdot (-15)}{8} = 18,75
$$
  

$$
F^k = \sum_i C_j \cdot x_0 = 15 \cdot 1,25 + 0 \cdot 4 + 0 \cdot 6 = 18,75
$$

*Крок №8.* Визначаємо ключовий стовпець. Для цього в цільовому рядку визначаємо найбільше по модулю число серед негативних. У нас в цільовому рядку "-4,25", "-2,5", тому вибираємо значення 4,25. Це і буде ключовий стовпець.

*Крок №9.* Заповнюємо допоміжний стовпець **α**, розраховуємо його по спеціальній формулі (3).

*Крок №10*. Визначаємо ключовий рядок по мінімальному позитивному значенню в допоміжному стовпці **α**. В нашій задачі найменше позитивне значення "0,57", тому ключовий рядок буде тут.

*Крок №11.* Перевіряємо рішення на оптимальність. У цільовому рядку є негативні значення "-4,25" і "-2,5", тому продовжуємо розрахунки.

Виконуємо подальші перетворення.

Таблиця 6

|                           |             |                | 15    |                | 10                |                |                  |                |          |
|---------------------------|-------------|----------------|-------|----------------|-------------------|----------------|------------------|----------------|----------|
| $\mathbf{C}_{\mathbf{i}}$ | ${\bf P}^2$ | $\mathbf{X_0}$ | $X_1$ | $\mathbf{x}_2$ | $\mathbf{x}_3$    | $\mathbf{X}_4$ | $X_5$            | $\mathbf{X}_6$ | $\alpha$ |
| 15                        | $X_1$       | 1,105          |       |                | 0,579             | 0,184          | $\boldsymbol{0}$ | $-0.053$       | 1,908    |
| $\pmb{0}$                 | $X_5$       | 1,684          |       |                | 5,263             | 0,448          |                  | $-0,842$       | 0,319    |
| 8                         | $\rm X_2$   | 0,579          | 0     |                | $-0,316$ $-0,237$ |                | $\boldsymbol{0}$ | 0,211          | $-1,832$ |
|                           |             | 21,211         |       |                | $-3,842$ 0,868    |                | $\boldsymbol{0}$ | 0,895          |          |

**Ітерація – 2**

*Для прискорення подальших розрахунків, спочатку минувши розрахунки*  значень кожної чарунки, розрахуємо спершу цільовий рядок, щоб переконатися в *оптимальності (чи неоптимальності) рішення задачі (див табл. 6).*

Результат обчислення цільового рядка дав нам одне негативне значення "-3,842", тому необхідно розрахувати усю таблицю і продовжити рішення задачі.

По аналогії з ітерацією- 1 виконуємо розрахунки (крок №1 - крок №11).

Таблиця 7

|    |       |                |       |                | 10             |       |       |                |          |
|----|-------|----------------|-------|----------------|----------------|-------|-------|----------------|----------|
|    | $P^3$ | $\mathbf{x}_0$ | $X_1$ | $\mathbf{x}_2$ | $\mathbf{x}_3$ | $X_4$ | $X_5$ | $\mathbf{X}_6$ | $\alpha$ |
| 15 | $X_1$ | 0,92           |       |                |                |       |       |                |          |
| 10 | $X_3$ | 0,32           |       |                |                |       |       |                |          |
| 8  | $X_2$ | 0,68           |       |                |                |       |       |                |          |
|    |       | 22,44          |       |                |                | 1,195 | 0,73  | 0,28           |          |

**Ітерація – 3**

*Для прискорення подальших розрахунків, спочатку минувши розрахунки*  значень кожної чарунки, розрахуємо спершу цільовий рядок, щоб переконатися в *оптимальності (чи неоптимальності) рішення задачі (див. табл. 7).*

Результат розрахунку цільового рядка показав тільки позитивні значення. Це говорить про оптимальність плану виробництва (див. правила визначення оптимального рішення задачі). Тепер необхідно визначити базис матриці, а інші чарунки обчислювати не треба.

В результаті рішення отримуємо:  $x_1=0.92$ ,  $x_2=0.68$ ,  $x_3=0.32$  (значення стовпця  $X_0$ ).

## **Виконуємо перевірки.**

Перевірка №1 - Перевірка по цільовій функції прямої задачі.

$$
L(x) = \sum C \cdot x \quad , \tag{6}
$$

де *С* – вартісні показники прибутку від продажу кожного виду фарб із умови задачі;

*х* – отримані значення оптимальної кількості виробництва фарб кожного виду, яке принесло б фабриці максимальний дохід (значення стовпця *х<sup>0</sup>* із останньої таблиці).

 $L(x) = \sum C \cdot x$  = 15  $\cdot x_1 + 8 \cdot x_2 + 10 \cdot x_3 = 15 \cdot 0.92 + 8 \cdot 0.68 + 10 \cdot 0.32 = 22.44$ 

Перевірка №2 - Перевірка функціонала.

Перевіряємо рівність функціонала по двох формулах:

формула- 1 (спецформула) - (4) :

$$
F^{k} = \sum_{i} C_{j} \cdot x_{0} \rightarrow F^{k} = 15 \cdot 0.92 + 10 \cdot 0.320 + 8 \cdot 0.68 = 22.44
$$

формула- 2 (універсальна симплекс-формула) (5):  $x_{ij}^{m\sigma} = x_{ij}^{cmap.} - \frac{x_i^{xx} \cdot x_j^{xx}}{x_i^{x,x,x}}$ 

$$
F^k = 21,211 - \frac{1,684 \cdot (-3,842)}{5,263} = 21,211 + 1,229 = 22,44
$$

Перевірка №3 - Перевірка по цільовій функції двоїстої задачі.

$$
Z(f) = \sum_i b_j \cdot f_j \quad , \tag{7}
$$

де *bj* – вільні члени задачі (число після позначки «=» в системі обмежень задачі),

 $f_i$  – двоїсті оцінки (значення цільового рядка в останній таблиці, які знаходяться навпроти додаткових змінних).

В нашій задачі  $f_1=1,195=x_4$  (із цільового рядка останньої симплекс-таблиці – ітерації 3), *f*<sub>2</sub>=0,730=x<sub>5</sub>, *f*<sub>3</sub>=0,280=x<sub>6</sub>

$$
Z(f) = \sum_{i} b_{j} \cdot f_{j} = 10 \cdot f_{1} + 9 \cdot f_{2} + 14 \cdot f_{3}
$$

$$
Z(f) = 1,195 \cdot 10 + 0,73 \cdot 9 + 0,28 \cdot 14 = 22,44
$$

*Правильність обчислення задачі покаже рівність результатів трьох перевірок* **22,44=22,44=22,44.**

Перевірка №4 - Перевірка по ресурсах задачі (по обмеженнях). Перевіряємо виконання знаку нерівності.

У систему обмежень підставляємо значення основних змінних: х<sub>1</sub>=0,920,  $x_2=0.680$ ,  $x_3=0.320$  (якби якоїсь з основних змінних не було в базисі останньої ітерації, то вона б дорівнювала 0).

$$
\begin{cases}\n8 \cdot x_1 + 2 \cdot x_2 + 4 \cdot x_3 \le 10 \\
4 \cdot x_1 + 5 \cdot x_2 + 6 \cdot x_3 \le 9 \\
9 \cdot x_1 + 7 \cdot x_2 + 3 \cdot x_3 \le 14\n\end{cases}
$$
\n
$$
\begin{cases}\n8 \cdot 0.92 + 2 \cdot 0.68 + 4 \cdot 0.32 \le 10 \\
4 \cdot 0.92 + 5 \cdot 0.68 + 6 \cdot 0.32 \le 9 \\
9 \cdot 0.92 + 7 \cdot 0.68 + 3 \cdot 0.32 \le 14\n\end{cases}
$$

 $\begin{cases} 7,36+1,36+1,28=10 \le 10 - \text{max} \text{ suboptimes} \\ 3,68+3,4+1,92=9 \le 9 - \text{max} \text{ suboptimes} \\ 8,28+4,76+0,96=14 \le 14 - \text{max} \text{ suboptimes} \end{cases}$ Перевірка №5 - Перевірка по різниці обмежень *∆* задачі  $\begin{cases} 10 \leq 10 \to 10 = 10 \\ 9 \leq 9 \to 9 = 9 \\ 14 \leq 14 \to 14 = 14 \end{cases}$  $\begin{cases} \Delta_1 = 0 - \max \textit{a} \kappa \textit{e} \textit{o} \textit{c} \textit{m} \textit{e} \textit{p} \textit{a} \textit{y} \textit{ii} \textit{e} \textit{b} \textit{a} \textit{s} \textit{u} \textit{c} \textit{y} \textit{m} \textit{h} \textit{c} \\ \Delta_2 = 0 - \max \textit{a} \kappa \textit{e} \textit{o} \textit{c} \textit{m} \textit{a} \textit{m} \textit{e} \textit{p} \textit{a} \textit{y} \$ 

Усі перевірки виконані, отже, рішення вірне.

### **Відповідь задачі.**

Максимальний прибуток фабрика отримає у розмірі 22,44 у.о.. Оптимальна кількість виробництва фарб кожного виду, яка принесе фабриці максимальний дохід наступна:

- оптимальна кількість фарби Ф-1  $(x_1)$  дорівнює 0,92 т:
- оптимальна кількість фарби Ф-2  $(x_2)$  дорівнює 0,68 т;
- оптимальна кількість фарби Ф-3  $(x_3)$  дорівнює 0,32 т.

Кінець задачі.

## **Приклад - 2**

Фірма виробляє три види будівельної техніки БТ- 1, БТ- 2, БТ- 3. Для виробництва техніки використовуються три види комплектуючих деталей : Д-1, Д-2 і Д-3. Максимально можливі запаси деталей складають 38, 24 і 17 шт відповідно. Відомі витрати деталей Д-1, Д-2 і Д-3 на 1 шт відповідних видів будівельної техніки (див. таблицю 8). Продажі кожного виду техніки приносять прибуток: 15 у.о. для техніки 1-го виду; 24 у.о. для техніки 2-го виду, 10 у.о. для техніки 3-го виду.

Визначте максимальний прибуток, який може отримати фірма і оптимальну кількість виробництва будівельної техніки кожного виду при цьому.

| Види комплектуючих          |        | Види будівельної техніки | $3a\pi ac$ |         |  |
|-----------------------------|--------|--------------------------|------------|---------|--|
| деталей                     | $BT-1$ | $BT-2$                   | $BT-3$     | деталей |  |
|                             |        |                          | 23         |         |  |
|                             |        |                          |            |         |  |
| T-3                         |        |                          |            |         |  |
| Прибуток від продажу (у.о.) |        |                          |            |         |  |

Матриця задачі (вихідні дані)

Визначимо змінні задачі.

У задачі необхідно визначити оптимальну кількість виробництва техніки кожного виду, яке принесло б фірмі максимальний дохід.

х<sup>1</sup> - оптимальна кількість техніки БТ- 1;

х<sub>2</sub> - оптимальна кількість техніки БТ- 2;

х<sub>3</sub> - оптимальна кількість техніки БТ- 3.

Складемо систему нерівностей (обмежень) для задачі.

Рівняння формуються змінними (невідомими) уздовж рядків

 $(15 \cdot x_1 + 9 \cdot x_2 + 23 \cdot x_3 \leq 38$  $\{3 \cdot x_1 + 19 \cdot x_2 + 10 \cdot x_3 \le 24 \text{ при } x \ge 0, \text{ i=1, 2, 3.}\}$  $(16 \cdot x_1 + 5 \cdot x_2 + 11 \cdot x_3 \le 17$ 

Екстремум цільової функції відповідає питанню задачі: визначити максимальний прибуток, тобто цільова функція прагнутиме до максимуму. Тоді цільова функція для цієї системи матиме наступний вигляд:

L(x)= $15x_1+24x_2+10x_3 \rightarrow max$ 

Приведемо задачу до канонічного виду. Для цього до кожного рівняння додаємо додаткову змінну (зі знаком "+"), а знаки "нерівність" замінюємо на "рівно".

Кожна з додаткових змінних х<sub>4</sub>, х<sub>5</sub>, х<sub>6</sub> входить тільки в одне рівняння системи з коефіцієнтом 1, а в інші з коефіцієнтом 0 (вони утворюють одиничну матрицю). У канонічному виді система рівнянь повинна утворювати одиничну матрицю в додатковій її частині.

Таким чином,  $x_1, x_2, x_3$  - основні (вільні) змінні, а  $x_4, x_5, x_6$  - додаткові змінні. Канонічний вид обмежень:

 $\begin{cases} 15 \cdot x_1 + 9 \cdot x_2 + 23 \cdot x_3 + x_4 = 38 \\ 3 \cdot x_1 + 19 \cdot x_2 + 10 \cdot x_3 + x_5 = 24 \\ 16 \cdot x_1 + 5 \cdot x_2 + 11 \cdot x_3 + x_6 = 17 \end{cases}$ 

Розширений канонічний вид обмежень.

 $\begin{cases} 15 \cdot x_1 + 9 \cdot x_2 + 23 \cdot x_3 + 1 \cdot x_4 + 0 \cdot x_5 + 0 \cdot x_6 = 38 \\ 3 \cdot x_1 + 19 \cdot x_2 + 10 \cdot x_3 + 0 \cdot x_4 + 1 \cdot x_5 + 0 \cdot x_6 = 24 \\ 16 \cdot x_1 + 5 \cdot x_2 + 311 \cdot x_3 + 0 \cdot x_4 + 0 \cdot x_5 + 1 \cdot x_6 = 17 \end{cases}$ 

Для приведення до канонічного виду до цільової функції також додаємо додаткові змінні з коефіцієнтами "0".

$$
L(x)=15 \cdot x_1+24 \cdot x_2+10 \cdot x_3+0 \cdot x_4+0 \cdot x_5+0 \cdot x_6 \rightarrow max
$$

Складаємо початкову (вихідну) симплекс-таблицю (табл. 9).

Таблиня 9

|   |                           |       |        | 24    |                |       |       |       |                 |               |
|---|---------------------------|-------|--------|-------|----------------|-------|-------|-------|-----------------|---------------|
|   | $\mathbf{D}^{\mathsf{U}}$ | $X_0$ | $X_1$  | $x_2$ | $X_3$          | $X_4$ | $X_5$ | $X_6$ | $\alpha$        |               |
| v | $X_4$                     | 20    |        | Q     | 23             |       |       |       | ററ<br>᠇.<br>.44 | min<br>$^{+}$ |
| v | $X_5$                     |       |        | 19    |                |       |       |       | ີ∽∼             | ✔             |
|   | $X_6$                     | −     | 16     |       |                |       |       |       |                 |               |
|   |                           |       | $\sim$ |       | $\blacksquare$ |       |       |       |                 |               |

**Початкова симплекс-таблиця** *(ітерація – 0)*

Початкову симплекс таблицю (ітерацію - 0) заповнюємо по вищезгаданих рекомендаціях.

Визначаємо ключовий стовпець. Для цього в цільовому рядку визначаємо найбільше по модулю число серед негативних. У нас в цільовому рядку "-15", "-24", "-10", тому вибираємо друге значення. Це і буде ключовий стовпець.

Визначаємо значення допоміжного стовпця "**α**" по формулі (3) :

38:9=4,22; 24:19=1,26; 17:16=3,4

Визначаємо ключовий рядок. Для цього з допоміжного стовпця відбираємо мінімальне позитивне значення, включаючи "0". У нашому прикладі 1,26 - це найменше позитивне число, тому на цьому рядку буде ключовий рядок.

Наша задача - задача на *max*, тому кінцевим рішення задачі (у оптимальному плані) буде тоді, коли в ключовому рядку залишаться тільки позитивні значення (включаючи 0).

Виконуємо подальші перетворення.

Таблиця 10

|          |                |        | 15        | 24    | 10     |       |          |       |          |
|----------|----------------|--------|-----------|-------|--------|-------|----------|-------|----------|
| $\cup_i$ | P <sup>1</sup> | $X_0$  | $X_1$     | $X_2$ | $X_3$  | $X_4$ | $X_5$    | $X_6$ | $\alpha$ |
| 0        | $\rm X_4$      | 26,632 | 13,579    |       | 18,263 |       | $-0,474$ |       | ,96      |
| 24       | $X_2$          | ,263   | 0,158     |       | 0,526  |       | 0,053    |       | 7.99     |
| 0        | $X_6$          | 10,684 | 15,211    |       | 8,368  |       | $-0,263$ |       | 0,702    |
|          |                | 30,316 | $-11,211$ |       | 2,632  |       | 1,263    |       |          |

**Ітерація – 1**

*Крок №1*. Формуємо стовпець **P1**. Змінна в стовпці **P1**, яка була у складі ключового рядка міняється на змінну з "шапки матриці", яка була у складі ключового стовпця. Таким чином **х<sup>5</sup>** в стовпці **P<sup>1</sup>** міняємо на **х<sup>2</sup>** з рядка "шапки матриці". Інші змінні стовпця **P<sup>1</sup>** - **х<sup>4</sup>** і **х<sup>6</sup>** залишаються незмінними (табл. 10).

*Крок №2.* Формуємо стовпець **С<sup>j</sup> .** Значення в чарунці стовпця **С<sup>j</sup>** , відповідній змінній стовпця **P1**, яка змінилася (див. крок №1) також змінюється на відповідне їй значення з рядка показників критеріїв оптимальності. Таким чином **С<sup>2</sup>** = 24. Інші значення залишаються незмінними (0 і 0), оскільки відповідні їм змінні (із стовпця **P1**) не мінялися.

Далі заповнюємо чарунки за "Правилами обчислення значень чарунок матриці"

*Крок №3*. Заповнюємо значення в чарунці розташованій на місці ключового елементу, воно завжди дорівнює "1".

*Крок №4*. Заповнюємо чарунки, які розташовані на місці ключового стовпця попередньої ітерації. Вони усі дорівнюють "0" (окрім ключового елементу - він =1, див. крок №3).

*Крок №5*. Заповнюємо чарунки, які розташовані на місці ключового рядка. Вони знаходяться діленням усіх елементів на ключовий елемент. Оскільки ключовий елемент був рівний **хкл**=19, тоді маємо:

24:19=1,263; 3:19=0,158; 19:19=1; 10:19=0,526; 0:19=0; 1:19=0,053; 0:19=0.

*Крок №6.* Заповнюємо усі інші чарунки по універсальній симплекс-формулі

(5).

## Наприклад.

Eлемент (3;3):  $11 - \frac{10.5}{19} = 11 - 2,632 = 8,368$ 

Eлемент (1;4):  $1 - \frac{0.9}{19} = 1 - 0 = 1$ Eлемент (3;5):  $0 - \frac{1.5}{19} = 0 - 0.263 = -0.263$ 

*Крок №7.* Знаходимо значення функціонала по універсальній симплексформулі (5) і по спеціальній формулі (4) : результат - самоперевірка.

$$
F^{\text{noe}} = F^{\text{cmap}} - \frac{x_i^{\text{X7}, \text{p30}} \cdot x_j^{\text{X7}, \text{cmosen.}}}{x_{ij}^{\text{X7}, \text{e7}}}
$$
  
= 0 -  $\frac{24 \cdot (-24)}{19}$  = 30,316  

$$
F^k = \sum_i C_j \cdot x_0 = 0 \cdot 26,632 + 24 \cdot 1,263 + 0 \cdot 10,684 = 30,312 \approx 30,316
$$

*Крок №8.* Визначаємо ключовий стовпець. Для цього в цільовому рядку визначаємо найбільше по модулю число серед негативних. У нас в цільовому рядку тільки одне негативне значення "-11,211". Це і буде ключовий стовпець.

*Крок №9.* Заповнюємо допоміжний стовпець **α**, розраховуємо його по спеціальній формулі (3).

*Крок №10*. Визначаємо ключовий рядок по мінімальному позитивному значенню в допоміжному стовпці **α**. В нашій задачі найменше значення "0,702", тому ключовий рядок буде тут.

*Крок №11.* Перевіряємо рішення на оптимальність. У "цільовому рядку" є негативні значення "-11,211", тому продовжуємо рішення задачі.

Виконуємо подальші перетворення.

Таблиця 11

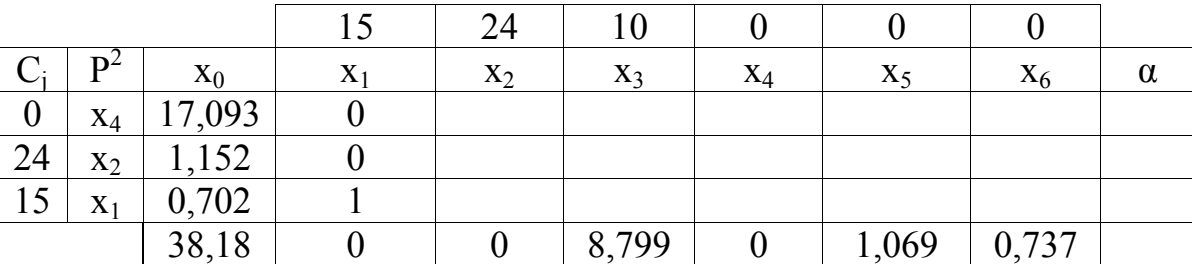

**Ітерація – 2**

*Для прискорення подальших розрахунків, спочатку минувши розрахунки значень кожної чарунки, розрахуємо спершу цільовий рядок, щоб переконатися в оптимальності (чи неоптимальності) рішення задачі (див. табл. 11).*

Результат обчислення цільового рядка показав тільки позитивні значення. Це говорить про оптимальність плану виробництва (див. правила визначення

оптимального рішення задачі). Визначаємо тільки базис матриці, а інші чарунки обчислювати не треба.

В результаті рішення отримуємо:  $x_1=0,702, x_2=1,152, x_3=0$  (значення стовпця  $x_0$ , оскільки змінна х<sub>з</sub> відсутня у останній таблиці, то вона дорівнює 0).

## **Виконуємо перевірки.**

Перевірка№1 - Перевірка по цільовій функції прямої задачі за формулою (6).

 $L(x) = \sum C \cdot x = 15 \cdot x_1 + 24 \cdot x_2 + 10 \cdot x_3 = 15 \cdot 0.702 + 24 \cdot 1.152 + 10 \cdot 0 = 38.18$ 

Перевірка №2 - Перевірка функціонала.

Перевіряємо рівність функціонала за двома формулами:

формула- 1 (спецформула) - (4) :

$$
F^{k} = \sum_{i} C_{i} \cdot x_{0} \rightarrow F^{k} = 10 \cdot 17,093 + 24 \cdot 1,152 + 15 \cdot 0,702 = 38,18
$$

формула- 2 (універсальна симплекс-формула) (5):  $x_{ij}^{\text{no.s.}} = x_{ij}^{\text{cmap.}} - \frac{x_i^{\text{cmap.}} \cdot x_j^{\text{camp.}}}{x_i^{\text{cens.}}}$ 

$$
F^k = 30,316 - \frac{10,684 \cdot (-11,211)}{15,211} = 30,316 + 1,229 = 38,19 \approx 38,18
$$

Перевірка №3 - Перевірка по цільовій функції двоїстої задачі, за формулою (7).

В нашій задачі *f*1=0=х4 (із цільового рядка останньої симплекс-таблиці – ітерації-2),  $f_2=1,069=x_5$ ,  $f_3=0,737=x_6$ ;  $b_1=38$ ;  $b_2=24$ ;  $b_3=17$ ;

$$
Z(f) = \sum_{i} b_{j} \cdot f_{j} = 38 \cdot f_{1} + 24 \cdot f_{2} + 17 \cdot f_{3}
$$
  

$$
Z(f) = 38 \cdot 0 + 24 \cdot 1,069 + 17 \cdot 0,737 = 38,185 \approx 38,185
$$

*Правильність обчислення задачі покаже рівність результатів трьох перевірок* **38,18=38,18=38,18.**

Перевірка №4 - Перевірка по ресурсах задачі (по обмеженнях). Перевіряємо виконання знаку нерівності.

У систему обмежень підставляємо значення основних змінних: х<sub>1</sub>=0,702,  $x_2=1,152, x_3=0$  (в базисі останньої таблиці змінна  $x_3$  відсутня, тому вона дорівнює 0).

 $\begin{cases} 15 \cdot x_1 + 9 \cdot x_2 + 23 \cdot x_3 \leq 38 \\ 3 \cdot x_1 + 19 \cdot x_2 + 10 \cdot x_3 \leq 24 \\ 16 \cdot x_1 + 5 \cdot x_2 + 11 \cdot x_3 \leq 17 \end{cases}$ 

 $\left\{\begin{aligned} &15\cdot 0\text{,}702+9\cdot 1\text{,}152+23\cdot 0=20\text{,}898\leq 38-\text{,}484\text{,}\text{,}444\text{,}624\text{,}24\text{,}494\text{,}124\cdot 19\cdot 1\text{,}152+10\cdot 0=24\leq 24-\text{,}444\text{,}\text{,}444\text{,}\text{,}644\text{,}644\text{,}16\cdot 0\text{,}702+5\cdot 1\text{,}152+$ 

*Перевірка №5* - Перевірка по різниці обмежень *∆* задачі

 $24 \le 24 \rightarrow 24 = 24$  $17\leq 17\rightarrow 17=17$  $\begin{cases} \Delta_1 = 17, 162 \approx 17,093 - \text{max} \text{ a} \text{ s} \text{ o} \text{ c} \text{ m} \text{ a} \text{ m} \text{ e} \text{ a} \text{ s} \text{ a} \text{ s} \text{ a} \text{ s} \text{ a} \text{ s} \text{ a} \text{ s} \text{ a} \text{ s} \text{ a} \text{ s} \text{ a} \text{ s} \text{ b} \text{ c} \text{ y} \text{ m} \text{ a} \text{ s} \text{ b} \text{ c} \text{ y} \text{ m} \text{ c} \text{ b} \text{ a} \$ 

## **Відповідь задачі.**

Максимальний прибуток фірма отримає у розмірі 38,18 у.о.. Оптимальна кількість виробництва будівельної техніки кожного виду, яка принесе фірмі максимальний дохід наступна:

- оптимальна кількість будівельної техніки БТ-1  $(x_1)$  дорівнює 0,702 шт;
- оптимальна кількість будівельної техніки БТ-2  $(x_2)$  дорівнює 1,152 шт;
- оптимальна кількість будівельної техніки БТ-3  $(x_3)$  дорівнює 0 шт;

Кінець задачі

# **ІІІ ГРАФІЧНИЙ МЕТОД ВИРІШЕННЯ ЗАДАЧ ЛІНІЙНОГО ПРОГРАМУВАННЯ**

## **3.1 Методичні основи до графічного методу**

*Графічний метод* заснований на геометричній інтерпретації задач лінійного програмування і застосовується в основному при вирішенні задач двовимірного простору і тільки деяких задач тривимірного простору, оскільки досить важко побудувати багатогранник рішень, який утворюється в результаті перетину напівпросторів. Задачі простору розмірностае більше трьох зображувати графічно взагалі неможливо.

Найбільш наочна ця інтерпретація для випадку n=2 (двовимірний простір), тобто для випадку двох змінних х<sub>1</sub> і х<sub>2</sub>.

Нехай нам дана задача лінійного програмування в стандартній формі:  $L(x)=c_1\cdot x_1+c_2\cdot x_2$ →max, при наступних обмеженнях:

 $\begin{cases} a_{11} \cdot x_1 + a_{12} \cdot x_2 \leq b_1 \\ a_{21} \cdot x_1 + a_{22} \cdot x_2 \leq b_2 \\ \dots \\ \dots \\ a_{m1} \cdot x_1 + a_{m2} \cdot x_2 \leq b_m \\ x. > 0: x_2 > 0 \end{cases}$ 

*Етапи рішення графічного методу задач лінійного програмування*

*Етап - 1.*

Усі нерівності обмежень змінюємо на рівність. Будуємо прямі, відповідні цим рівностям.

Візьмемо на площини декартову систему координат та кожній парі чисел  $(x_1, y_2, \ldots, y_n)$ х<sub>2</sub>) поставимо у відповідність точку на цій площині.

Звернемо передусім увагу на обмеження  $x_1 \ge 0$ ;  $x_2 \ge 0$ . Вони з усієї площини вирізають лише її першу чверть (див. рис. 2).

Далі будуємо прямі по кожному з рівнянь.

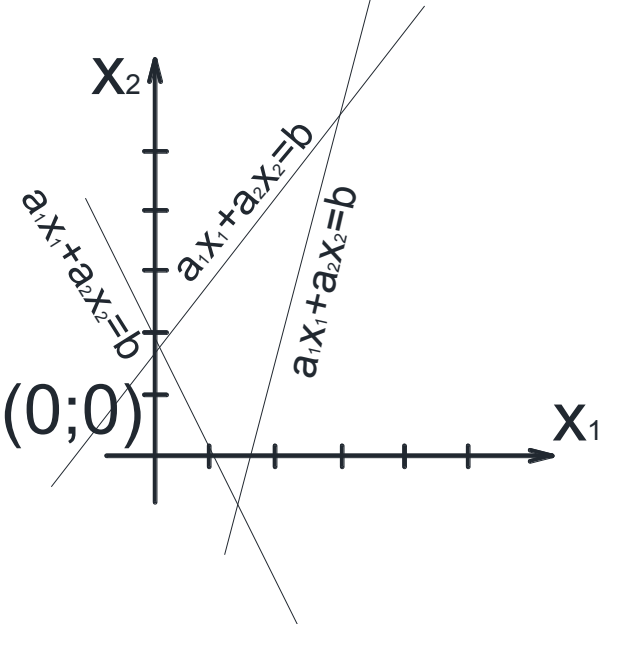

Рис. 2

## *Етап - 2.*

Визначаємо напівплощину для кожної з нерівностей, в якій вони виконуються.

Для кожної прямої визначаємо напівплощину, яка задається нерівністю. Для цього потрібно взяти довільну точку, що не лежить на прямій, підставити її координати в нерівність. Якщо нерівність вірна, то напівплощина, що містить вибрану точку, і є рішенням початкової нерівності. Якщо нерівність невірна, то напівплощина по іншу сторону від прямої та є безліччю рішень цієї нерівності.

## *Етап - 3.*

Визначаємо *область допустимих рішень*(заштриховуємо).

На координатній площині  $x_1Ox_2$  будується допустима многокутна область, відповідна заданим обмеженням (**область допустимих рішень або область визначення**) – це область, в межах якої здійснюється вибір рішень. У лінійному програмуванні область допустимих рішень (допустимий многогранник) завжди опукла і завжди знаходиться в позитивному підпросторі багатовимірного (nмірного) простору рішень.

Вкажемо випадки ОДР.

1. Основний випадок - область, має вигляд обмеженого опуклого багатокутника (рис.3-а).

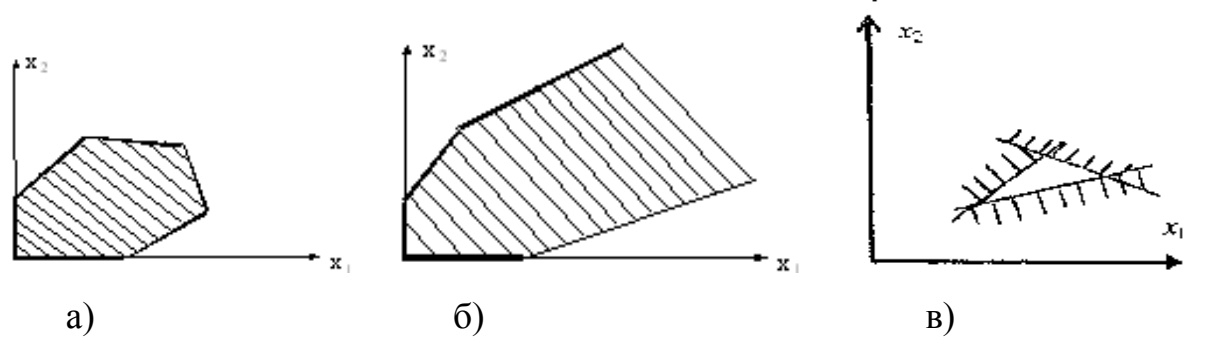

Рис. 3

2. Неосновний випадок - необмежений опуклий багатокутник, що має вигляд, подібний до зображеного на рис.3-б. Одна частина багатокутника буде необмеженою.

Можливий випадок, коли нерівності суперечать один одному, і допустима область взагалі порожня (рис.3-в) - в цьому випадку задача ЛП не має рішення унаслідок порожнечі ОДР.

Оскільки x<sub>1</sub> і x<sub>2</sub> мають бути ненегативними (позитивними), то їх допустимі значення завжди знаходитимуться вище за вісь  $x_1$  і правіше за вісь  $x_2$ , тобто в I-му квадранті (чверті) системи координат.

Областю допустимих рішень системи нерівностей може бути:

- опуклий багатокутник (рис 3 а);
- опукла многокутна необмежена область (рис 3 б);
- порожня область (рис 3 в);
- промінь;
- відрізок;
- єдина точка.

## *Етап - 4.*

Будуємо вектор  $\vec{c} = (c_1;c_2)$ . Вектор характеризує зміну напряму цільової функції: збільшення (задачі на *max*) або зменшення (задачі на *min*). Вектор бере початок в точці початку відліку (0;0). Сторону напряму вектора показує точка коефіцієнтів цільової функції  $(c_1;c_2)$ .

## *Етап - 5.*

Будуємо лінію рівня *L(x)=c1x1+c2x2=0*. Ця лінія перпендикулярна вектору  $\vec{C}$ =(c<sub>1</sub>;c<sub>2</sub>) та може проходити через початок координат.

Лінію рівня також можна побудувати, прирівнюючи цільову функцію *L(x)* до чисел, кратним с<sub>1</sub> або с<sub>2</sub>, в цьому випадку вона не лежатиме на точці  $(0, 0)$ .

Цільова функція визначає на площині сімейство паралельних прямих, кожній з яких відповідає певне значення *L(x).*

## *Етап - 6.*

Пересуваємо лінію рівня по напряму вектора  $\vec{c}$  (при задачах на *max*) до тих пір, поки вона не торкнеться останньої крайньої (кутової) точки багатокутника рішень. У задачах на *min* лінію рівня пересуваємо в протилежному напрямі вектора  $\vec{c}$  (точка *min* – це найперша точка по напряму вектора  $\vec{c}$  або остання проти напряму вектора  $\vec{C}$ ).

Внаслідок чого або знаходять точку (точки), в якій функція набуває екстремального значення (у разі замкнутого багатокутника ОДР), або встановлюють необмеженість функції згори на безлічі планів (у разі необмеженого багатокутника ОДР). Координати вказаної точки визначають оптимальний план цієї задачі.

## *Етап - 7.*

Визначаємо координати оптимальної точки (максимуму або мінімуму функції) і обчислюємо значення цільової функції в цій точці.

Для цього вирішуємо систему рівнянь, що складається з тих рівнянь (рівностей) прямих, на перетині яких знаходиться оптимальна точка.

## **3.2 Приклади вирішення задач ЛП графічним методом**

*Задача- 1.Функція досягає найбільшого значення в точці.*

Знайти найбільше значення лінійної функції графічним методом.

 $L(x) = x_1 - x_2 \rightarrow max$ 

при наступних обмеженнях:

 $x_1 + x_2 \geq 3$  $x_1 + x_2 \le 7$  $x_2 \geq 2$  $x_2 \leq 5$  $x_1 \leq 4$  $x_1 \geq 0$  $x_2 > 0$ 

Рішення задачі.

## Етап $-1$ .

Всі нерівності обмежень змінюємо на рівності. Будуємо прямі, відповідні рівностям (рис. 4).

1) 
$$
x_1 + x_2 = 3
$$

Знайдемо будь-які дві точки, що належать цій прямій і побудуємо її: (0; 3) та  $(3; 0)$ .

- 2)  $x_1 + x_2 = 7 \rightarrow (0; 7)$  та  $(7; 0)$
- 3)  $x_2 = 2 \rightarrow$  пряма паралельна вісі  $x_1$ , яка проходить через точку  $(0; 2)$
- 4)  $x_2 = 5 \rightarrow$  пряма паралельна вісі  $x_1$ , яка проходить через точку (0; 5)
- 5)  $x_1 = 4 \rightarrow$  пряма паралельна вісі  $x_2$ , яка проходить через точку  $(4, 0)$
- 6)  $x_1 = 0 \rightarrow m$ яма вісь  $x_2$
- 7)  $x_2 = 0 \rightarrow \text{мама} \text{вісь } x_1$

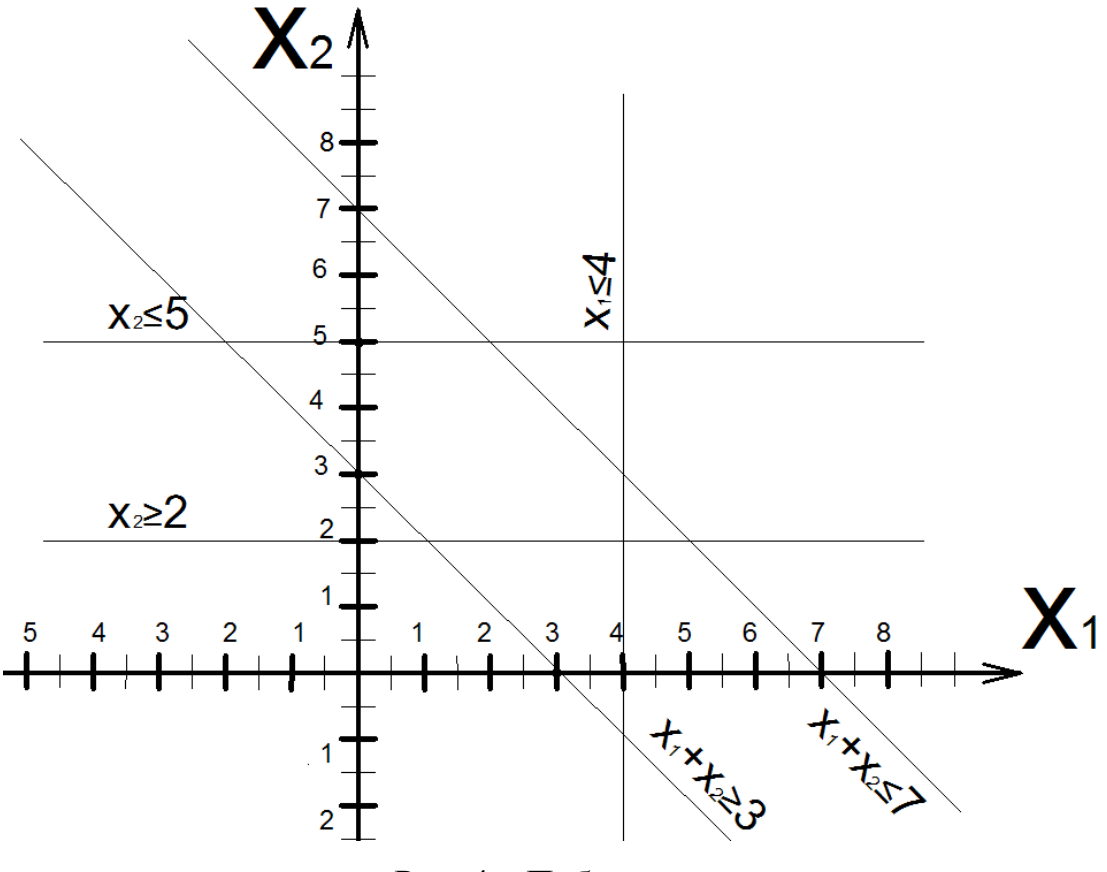

Рис. 4 – Побудова прямих

## Етап $-2$ .

Визначаємо напівплощину для кожної з нерівностей, в якій вони виконуються. Для цього беремо будь-які дві точки, що не лежать на прямій з обох боків від прямої. Підставляємо точки в рівняння прямої і перевіряємо виконання нерівності.

1)  $x_1 + x_2 > 3$ 

точка-1 (4;1)→ 1\*4+1\*1=5>3 (нерівність виконана)

точка-2 (1;1)→ 1\*1+1\*1=2<3 (нерівність не виконана)

Та напівплощина, яка містить точку-1 належить нерівності (позначимо цю на півплощину, див. рис. 5).

> 2)  $x_1 + x_2 < 7$ точка-1 (2;3)→ 1\*2+1\*3=5<7 (нерівність виконана) точка-2 (2;8)→ 1\*2+1\*8=10>7 (нерівність не виконана)

Та напівплощина, яка містить точку-1 належить нерівності (позначимо цю напівплощину, див. рис. 5).

3)  $x_2 > 2$ 

точка-1 (1;1)→ 0\*1+1\*1=1<2 (нерівність не виконана)

точка-2 (1;3)→ 0\*1+1\*3=3>2 (нерівність виконана)

Та напівплощина, яка містить точку-2 належить нерівності (позначимо цю на півплощину, див. рис. 5).

4)  $x_2 < 5$ 

точка-1 (2;3)→ 0\*2+1\*3=3<5 (нерівність виконана)

точка-2 (2;6)→ 0\*2+1\*6=6>5 (нерівність не виконана)

Та напівплощина, яка містить точку-1 належить нерівності (позначимо цю на півплощину, див. рис. 5).

> 5)  $x_1 < 4$ точка-1 (1;1)→ 1\*1+0\*1=1<4 (нерівність виконана) точка-2 (5;1)→ 1\*5+0\*1=5>4 (нерівність не виконана)

Та напівплощина, яка містить точку-1 належить нерівності (позначимо цю на півплощину, див. рис. 5).

6)  $x_1 \ge 0$  и  $x_2 \ge 0$  – ці нерівності з усієї площини відсікають лише її першу чверть. Позначимо її, див. рис. 5.

Етап – 3.

Визначаємо область допустимих рішень (ОДР) - опуклий замкнутий багатокутник (див. рис. 6).

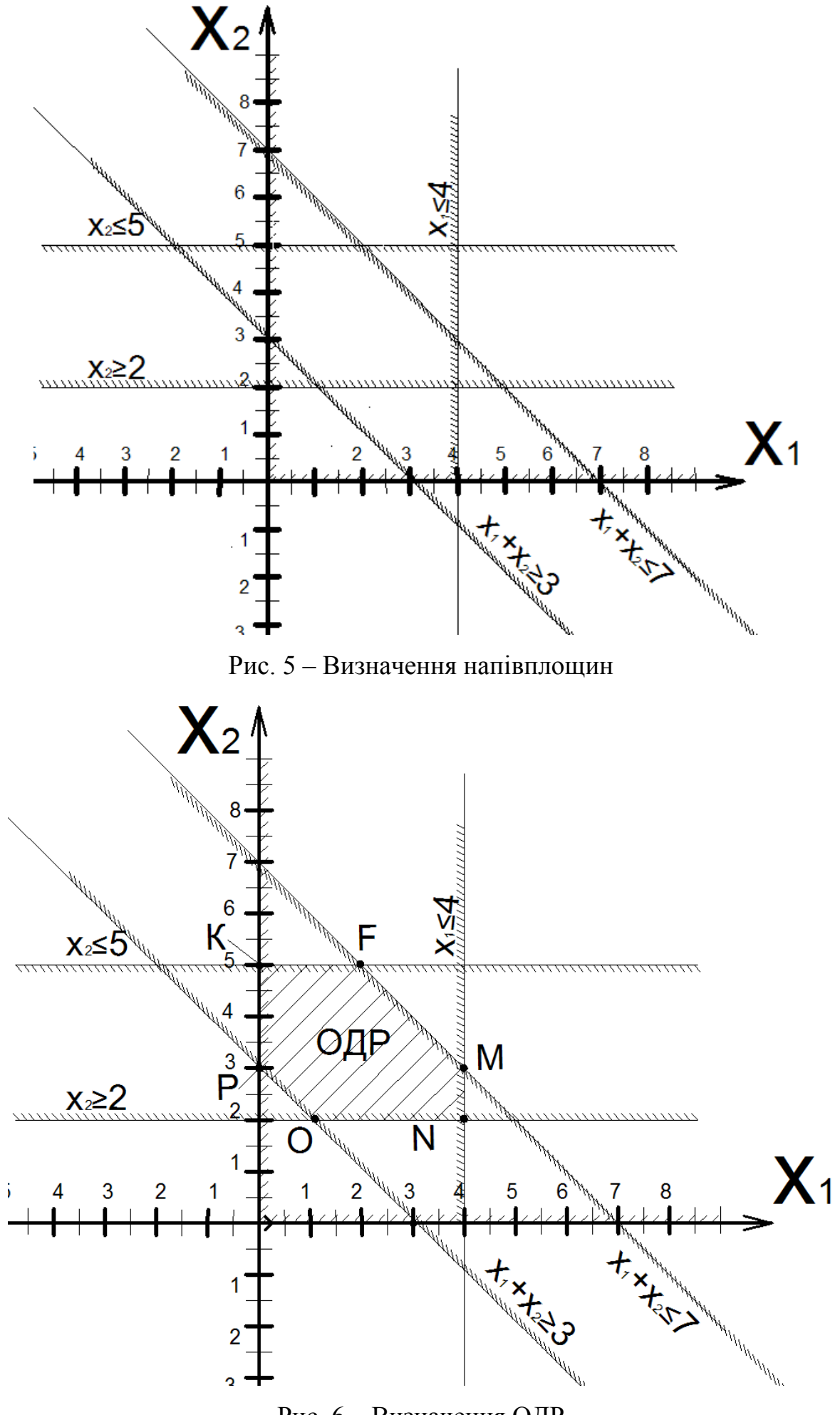

Рис. 6 – Визначення ОДР

## Етап $-4$ .

Будуємо вектор  $\vec{C} = (c_1;c_2)$ . Вектор бере початок в точці початку відліку (0;0). Сторону напряму вектора показує точка коефіцієнтів цільової функції  $(c_1;c_2)$ .

Початкова точка (0;0), кінцева точка (1;-1) (рис. 7).

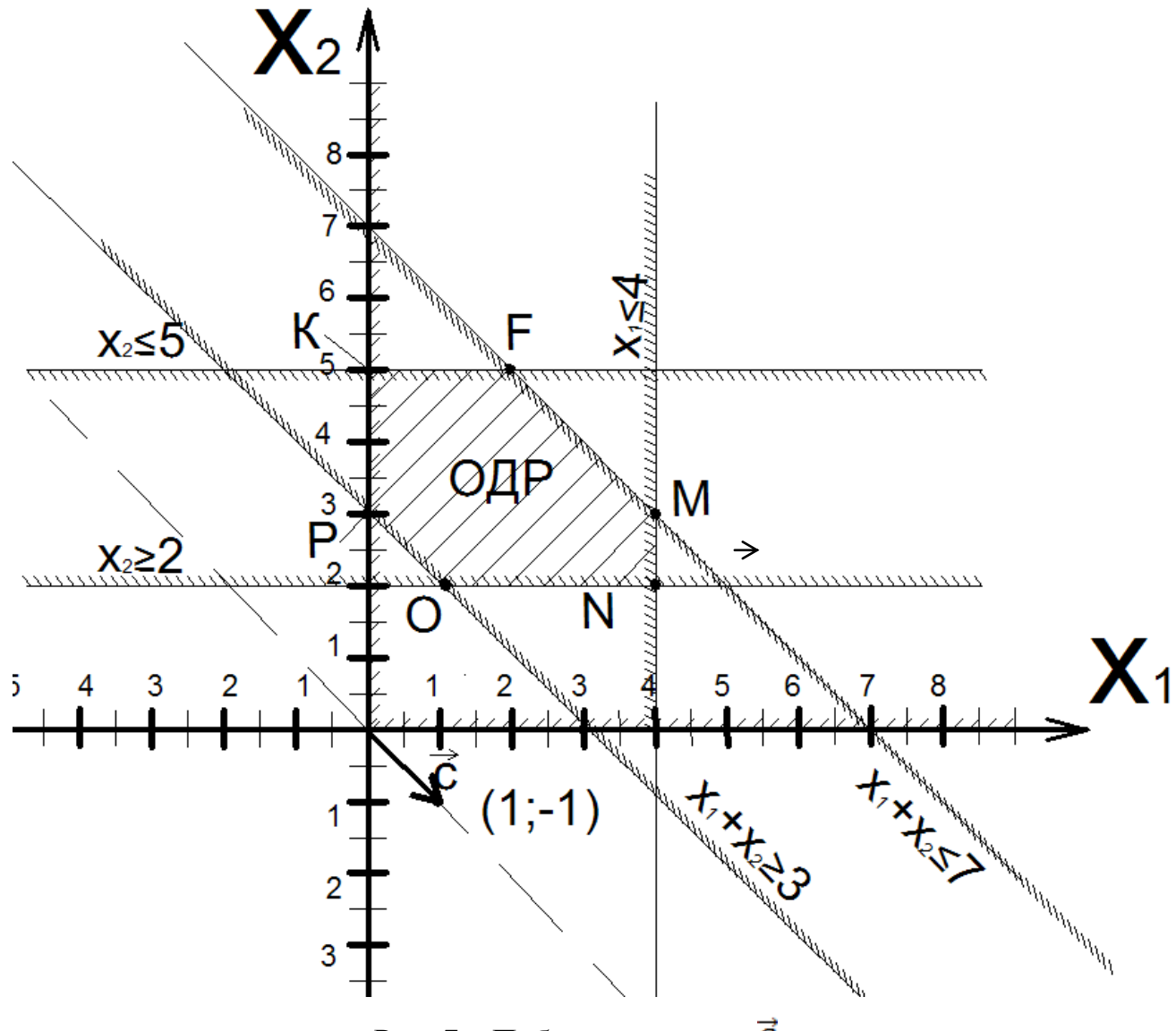

Рис. 7 – Побудова вектора  $\vec{c}$ .

## <u>Етап – 5.</u>

Будуємо лінію рівня *L(x)=c1x1+c2x2=0*. Ця лінія перпендикулярна вектору  $\vec{C}$ =(c<sub>1</sub>;c<sub>2</sub>) та може проходити через початок координат (див. рис. 8).

# <u>Етап – 6.</u>

Пересуваємо лінію рівня по напряму вектора  $\vec{c}$  (при задачах на *max*) до тих пір, поки вона не торкнеться останньої крайньої (кутової) точки багатокутника рішень (ОДР) (див. рис. 9).

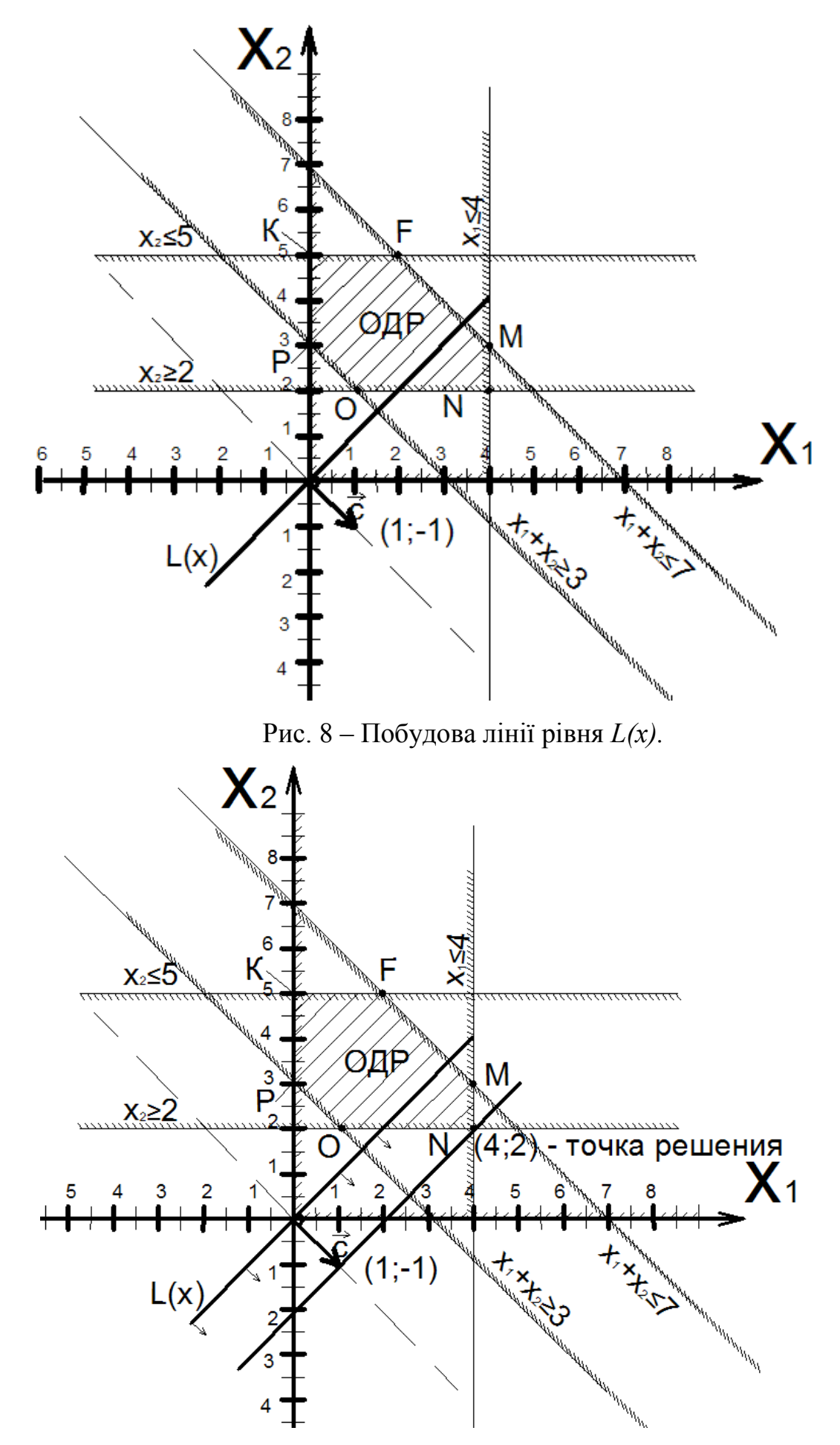

Рис. 9 – Графічне рішення задачі-1 (пересування лінії рівня і знаходження точки рішення).

## Етап – 7.

Визначаємо координати оптимальної точки (максимуму функції) і обчислюємо значення цільової функції в цій точці. У нашій задачі - це точка *N*.

Для цього вирішуємо систему рівнянь, що складається з тих рівнянь (рівностей) прямих, на перетині яких знаходиться оптимальна точка.

$$
\begin{cases} x_2 = 2 \\ x_1 = 4 \end{cases} \qquad \begin{cases} x_2 = 2 \\ x_1 = 4 \end{cases}
$$

L(x) =  $x_1 - x_2 = 1.4 - 1.2 = 2$ 

**Відповідь:** Найбільше значення функція досягає при  $x_1 = 4$  і  $x_2 = 2$ . Значення функції: *L(х)* = 2.

## **Задача- 2.Функція досягає найменшого значення в точці.**

Знайти найменше значення лінійної функції графічним методом.

 $L(x) = 12x_1 + 4x_2 \rightarrow min$ 

при наступних обмеженнях:

$$
\begin{cases}\nx_1 + x_2 \ge 2 \\
x_1 \ge 0,5 \\
x_2 \le 3 \\
x_1 - x_2 \le 0 \\
x_1 \ge 0 \\
x_2 \ge 0 \\
\underline{\text{Eran}} - 1.\n\end{cases}
$$

Усі нерівності обмежень змінюємо на рівності. Будуємо прямі, відповідні рівностям.

1)  $x_1 + x_2 = 2 \rightarrow (0; 2)$  i (2; 0).

- 2)  $x_1 = 0.5 \rightarrow \text{npama napanen bha bici } x_2$ , яка проходить через точку (2; 0)
- 3)  $x_2 = 3 \rightarrow m$ ряма паралельна вісі  $x_1$ , яка проходить через точку  $(0, 3)$

4) 
$$
x_1 - x_2 = 0 \rightarrow (0; 0) \text{ i } (2; 2).
$$

- 5)  $x_1 = 0 \rightarrow m$ яма вісь х<sub>2</sub>
- 6)  $x_2 = 0 \rightarrow m$ ряма вісь х<sub>1</sub>

# Етап $-2$ .

Визначаємо напівплощину для кожної з нерівностей, в якій вони виконуються. Для цього беремо будь-які дві точки, що не лежать на прямій з обох боків від прямої. Підставляємо точки в рівняння прямої і перевіряємо виконання нерівності.

Етап – 3.

Визначаємо область допустимих рішень (ОДР) - опуклий замкнутий

багатокутник .

Етап  $-4$ .

Будуємо вектор  $\vec{C} = (c_1;c_2)$ . Вектор бере початок в точці початку відліку (0:0). Сторону напряму вектора показує точка коефіцієнтів цільової функції (с<sub>1</sub>;с<sub>2</sub>).

Початкова точка (0;0), кінцева точка (12;4).

Етап – 5.

Будуємо лінію рівня *L(x)=c1x1+c2x2=0*. Ця лінія перпендикулярна вектору  $\vec{C}$ =(c<sub>1</sub>;c<sub>2</sub>), та може проходити через початок координат.

Етап –  $6$ .

Пересуваємо лінію рівня в протилежному напрямі вектора  $\vec{c}$  (задача на *min*). Точка *min* - це найперша точка по напряму вектора  $\vec{c}$  або остання проти напряму вектора $\vec{C}$ .

Етап – 7.

Визначаємо координати оптимальної точки (мінімуму функції) і обчислюємо значення цільової функції в цій точці. У нашій задачі - це точка *F*.

Для цього вирішуємо систему рівнянь, що складається з тих рівнянь (рівностей) прямих, на перетині яких знаходиться оптимальна точка.

$$
\begin{cases} x_1 + x_2 = 2 \\ x_1 = 0.5 \end{cases} \qquad \begin{cases} x_1 = 0.5 \\ x_2 = 1.5 \end{cases}
$$

 $L(x) = 12x_1 + 4x_2 = 12.0,5+4.1,5=12$ 

Графічне вирішення задачі див. на рис. 10.

**Відповідь:** Найменшого значення функція досягає при  $x_1 = 0.5$  и  $x_2 = 1.5$ . Значення функції: L(х) = 12.

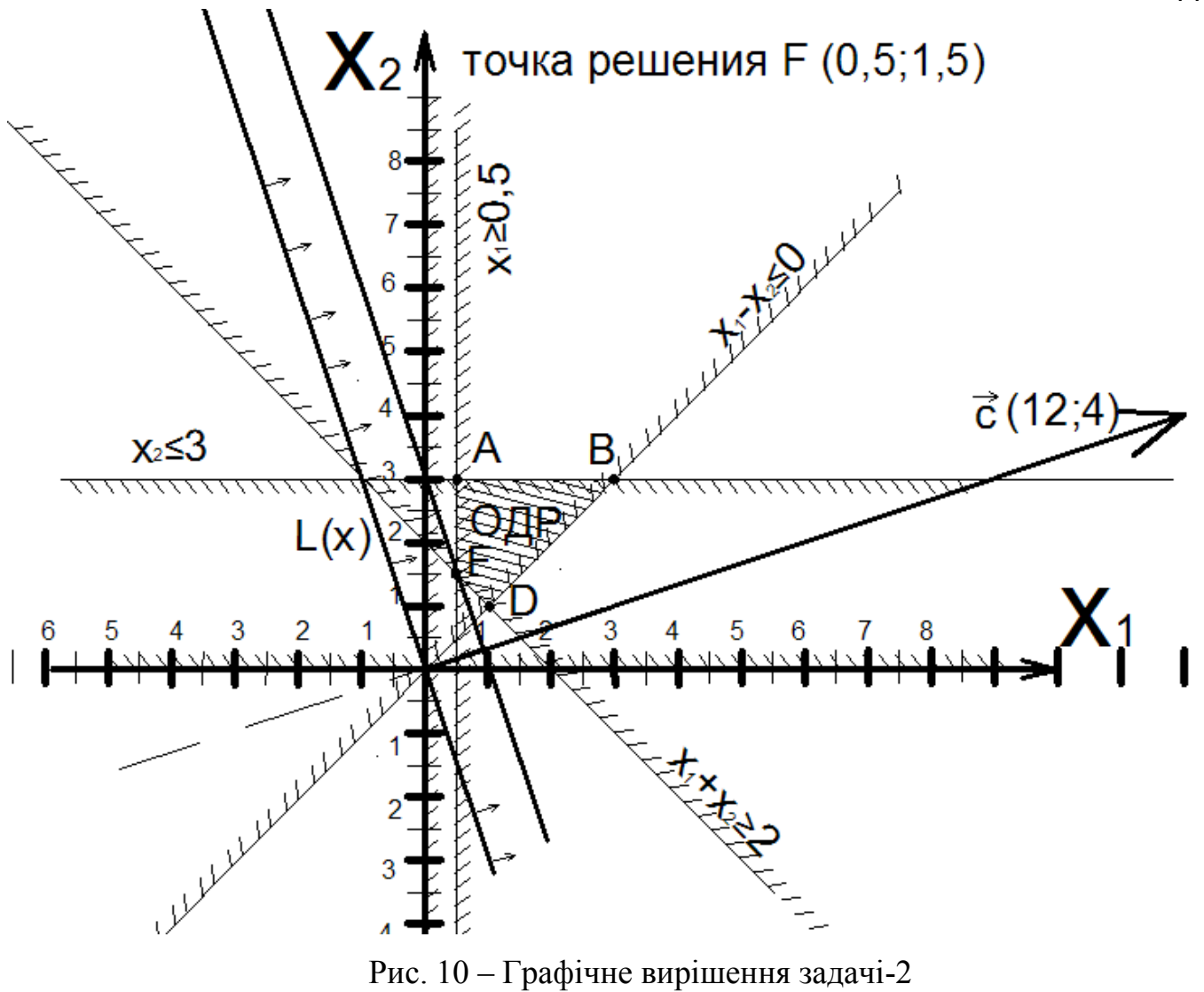

# **IV ПЕРЕЛІК ВИКОРИСТАНОЇ ЛІТЕРАТУРИ**

- 1. Системный анализ в управлении: учеб. пособие / [Анфилатов В.С., Емельянов А.А., Кукушкин А.А. и др.]; под ред. А.А. Емельянова. - М.: Финансы и статистика, 2002. -368 с.
- 2. Спицнадель В. Н. Основы системного анализа: [Учеб. пособие] / В.Н. Спицнадель. — СПб.: «Изд. дом «Бизнесс-пресса», 2000. — 326 с.
- 3. Сорока К. О. Основи теорії систем і системного аналізу : [навч. посібник для студентів внз] / К. О. Сорока ; Харк. нац. акад. міськ. госп-ва. - 2-ге вид., перероб. - Х. : Тимченко А. Н., 2005. - 286 c.
- 4. Згуровський М. З. Основи системного аналізу: підручник для внз / М.З. Згуровський, Н. Д. Панкратова; под. ред. М. З. Згуровський. - К.: BHV, 2007. - 543 c.
- 5. Сурмин Ю.П. Теория систем и системный анализ: учеб. пособие / Ю.П. Сурмин — К.: МАУП, 2003. — 368 с.
- 6. Новосельцев В.И. Теоpeтические основы сиcтeмногo анализа / Новосельцев В.И.; под ред. В. И. Новосельцева. - М. : Майор, 2006. - 592 с.